# RAPPORT **Implementation av regionala efterfrågemodeller i Sampers 4**

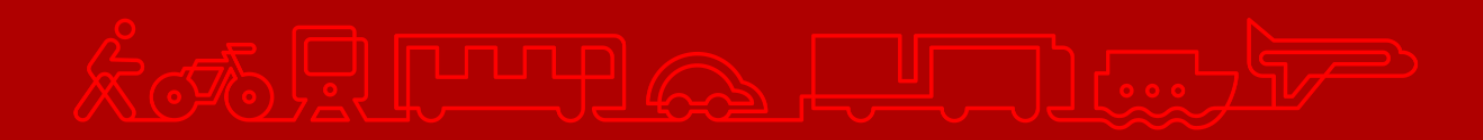

#### **Trafikverket**

E-post: [trafikverket@trafikverket.se](mailto:trafikverket@trafikverket.se) Telefon: 0771-921 921, Texttelefon: 010-123 50 00

Konfidentialitetsnivå: Ej känslig. Dokumenttitel: Implementation av regionala efterfrågemodeller i Sampers 4 Författare: Berglund Svante, PLep Dokumentdatum: 2024-04-02 Version: 1.10 Kontaktperson: Svante Berglund, PLep

# Innehåll

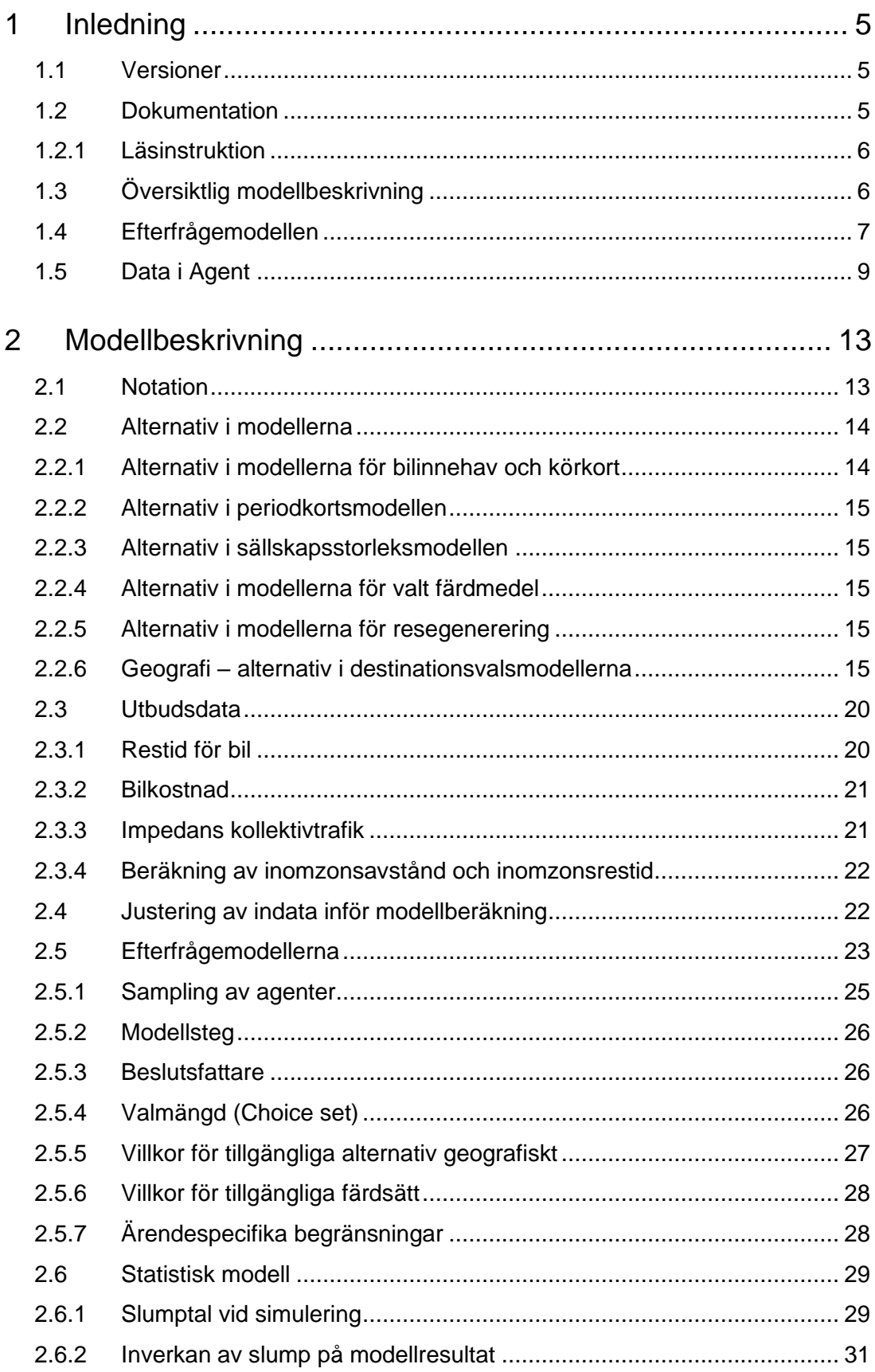

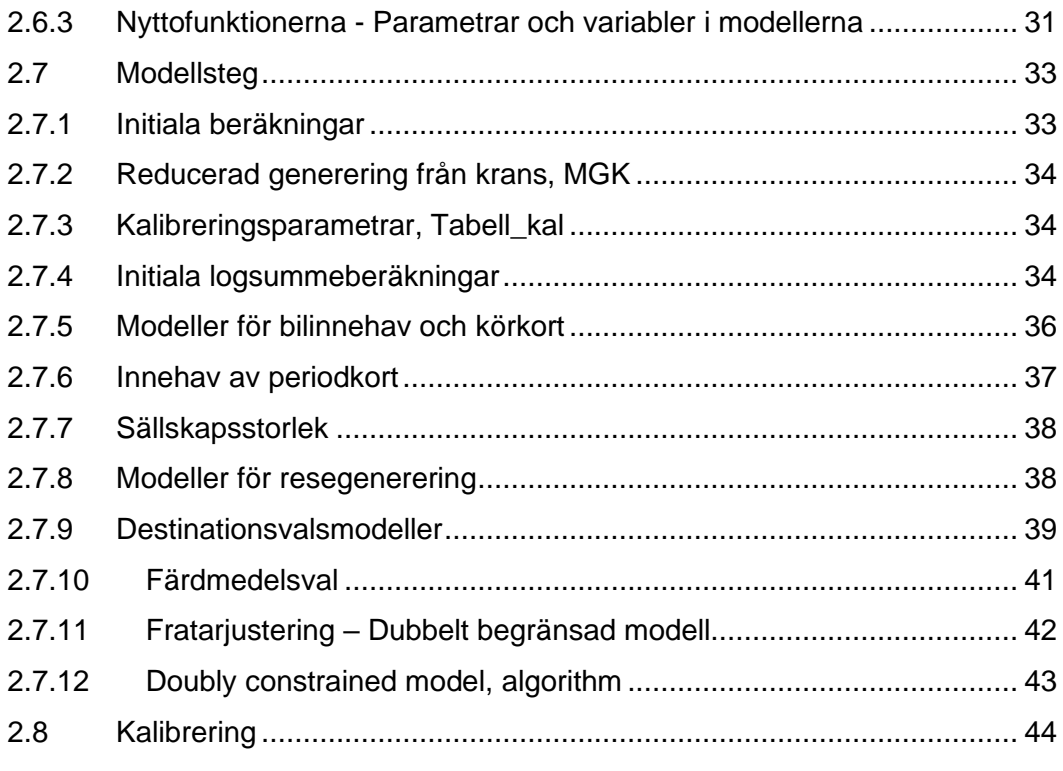

# <span id="page-4-0"></span>**1 Inledning**

## <span id="page-4-1"></span>**1.1 Versioner**

Dokumentet avser Sampers 4, version 2024.1.

## <span id="page-4-2"></span>**1.2 Dokumentation**

Den kompletta dokumentationen av Sampers 4 består av flera dokument som tillkommit under hela utvecklingsprocessen. Följande dokument avses:

- *Sampers 4 – Skattning av regionala efterfrågemodeller (Implementationsversion),* refereras fortsättningsvis som *Skattningsdokumentation(en)*. Rapporten omfattar en grundläggande beskrivning av de modeller och funktionsformer som används samt parameterestimat. Den tänkta läsekretsen är den/de personer som ska implementera Sampers 4 och har behov av att granska modellen. Den version av rapporten som benämns "Implementationsversion" är omarbetad och utökad med de modeller som ingår i det slutliga implementerade modellsystemet. Rapporten omfattar bilagor.
- *Implementation av regionala efterfrågemodeller i Sampers 4* (detta dokument). Avsikten med dokumentet är att detaljerat beskriva hur modellerna är implementerade. Den tänkta läsekretsen är framtida utvecklare, förvaltare och tillämpare av modellen som kan vara intresserade av detaljer i modellen.
- *Användarhandledning och riggningsbeskrivning - Sampers/Samkalk 4*, Rapporten omfattar modellens funktion och egenskaper såsom den är implementerad i EMME Flow och Agent på den nivå som är relevant för användare av modellen.
- *Socioekonomiska indata för Sampers 4*, dokumentet som beskriver syntetiseringen av befolkningen och andra indata på zoner.
- *Slutgiltig kalibrering av regionala modeller i Sampers 4*, samt underlagsrapporter och bilagor om kalibreringsmetoden. Dokumentationen beskriver implementeringen av kalibreringsmetoden i Sampers 4 inklusive kalibreringsmål och kalibreringsparametrar.

De skriftliga dokumenten landar slutligen i en implementation i Agent. I dess nuvarande form medger programvaran inget stöd eller hjälp för de modeller som är implementerade. För att se detaljer om modellerna hänvisas användaren till dokumenten ovan.

### <span id="page-5-0"></span>1.2.1 **Läsinstruktion**

Det här är ingen lärobok i transportmodellering utan läsaren förväntas vara bekant med grundläggande begrepp inom transportefterfrågemodellering. Dokumentet ersätter inte användarhandledningen för Emme eller Agent. För en modellanvändare med grundläggande förkunskaper kan det inledande avsnitt 1 vara av intresse medan resterande delar är avsedda att tekniskt dokumentera detaljer i modellens implementation. Vid sidan av det här dokumentet bör dokumentet om "Sampers 4 - Skattning av regionala efterfrågemodeller (Implementationsversion)" finnas tillgängligt, där återfinns skattningsresultaten dvs. modellens parametrar. I implementationsdokumentationen beskrivs hur implementationen gått till inte själva skattningen. Det innebär att variablernas egenskaper beskrivs och hur de beräknats för att stämma överens med modellens skattning, däremot beskriver vi inte nyttofunktionernas parametrar.

## <span id="page-5-1"></span>**1.3 Översiktlig modellbeskrivning**

Efterfrågemodellen i Sampers 4 är baserad på en syntetisk befolkning som utgörs av agenter vilka motsvarar befolkningen i Sverige och delar av Danmark. Modellens val för respektive agent simuleras där en slumpterm  $(\epsilon)$  läggs till den deterministiska delen av nyttan  $(V)$ .

$$
U = V + \epsilon
$$

Alternativet med störst nytta  $(U)$  väljs<sup>1</sup>. Den deterministiska delen av nyttan i de olika modellerna består av egenskaper hos trafiksystemet och egenskaper hos agenterna. Data är därmed antingen knutna till zoner (exempelvis antal arbetsplatser), relationer mellan zoner (exempelvis restid) eller agenten (exempelvis kön). Systemet som hanterar modellerna är implementerat i Emme och dess systemtillägg Agent samt Flow. Emme är en nätverkshanterare som hanterar och lagrar trafiksystemdata, Agent är en modelleringsmiljö för agentbaserade trafikmodeller och Flow är ett gränssnitt för att styra beräkningssekvenser i Emme och Agent. Agent förefaller vara en relativt fristående programvara från Emme som har möjlighet at läsa och skriva data i Emmes matriser.

Efterfrågemodellen i Sampers består av en sekvens av beräkningar som tillsammans resulterar i antalet resor per ärende och färdsätt mellan olika trafikzoner. Beräkningssekvensen och styrningen av förutsättningar sker via Emme Flow (separat dokumentation). Den övergripande styrningen av Emme Agent fungerar som i figuren nedan.

<sup>1</sup> Se avsnitt [2.6.1](#page-28-1) för vidare detaljer om hantering av slumptermen och slumpfrön.

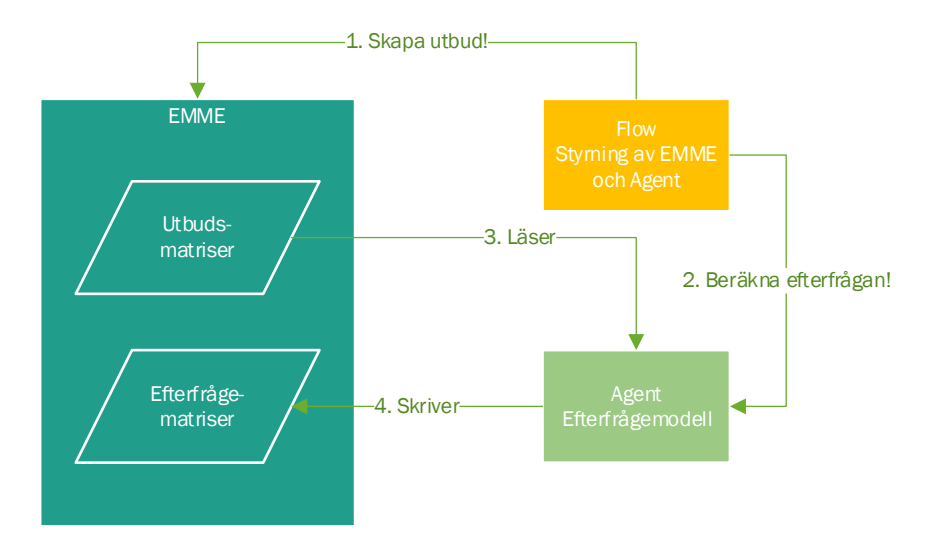

*Figur 1. Övergripande beskrivning av de för efterfrågemodellen relevanta delarna av Sampers 4.* 

Styrningen av modellen sker via gränssnittet i Flow som exekverar en sekvens av operationer i Emme och Agent. Den vanlige användaren ser endast Flow i samband med en modellkörning medan Agent för de flesta är en del av modellen som jobbar i bakgrunden. Flow skickar initialt instruktioner till Emme (1) att skapa det utbud som efterfrågemodellen behöver. Utbudet sparas i Emme, inga data eller resultat sparas i Flow utan dessa hamnar i Emme:s databaser eller i databaserna i Agent. Inom Emme är alla data knutna till länkar eller centroider och de matriser som skapas för utbudet mellan centroiderna.

Agent har egna databaser för agenter men även för zoner som i Emme motsvaras av centroider. När Emme skapat utbudet anropas Agent (2) där efterfrågemodellen ligger. I Agent finns referenser till Emme:s matriser där utbudsdata hämtas (3). Efterfrågemodellen beräknar valen hos samtliga agenter som berörs av den regionala modell som körs. Agent beräknar en fullständig efterfrågan i en sekvens där valen sparas på agenterna. Som ett steg efter att agenternas val simulerats skapas matriser som skrivs in i Emmes databas (4).

Det finns en liten knepighet i systemets datamodell. I Emme (nätverkshanteraren) finns data på centroider (som representerar zonerna i modellen), i Agent finns också data på zoner men som sparas i egen databas. En användare av systemet kan därmed inte förvänta sig att konsistensen garanteras av systemet utan det är upp till användaren.

Sampers 4 har även andra komponenter som den samhällsekonomiska kalkylmodellen men efterfrågemodellen har inga in-beroenden från den varför den inte omnämns här.

## <span id="page-6-0"></span>**1.4 Efterfrågemodellen**

Efterfrågemodellen består av ett antal modeller som i sin tur är uppdelade i olika modellsteg. Vissa modeller är att betrakta som hjälpmodeller som skapar prognosindata medan de flesta är beräkningar av det som blir trafik. Inom

efterfrågemodellen sker en sekvens av beräkningar vars delar illustreras i figuren nedan.

<span id="page-7-1"></span>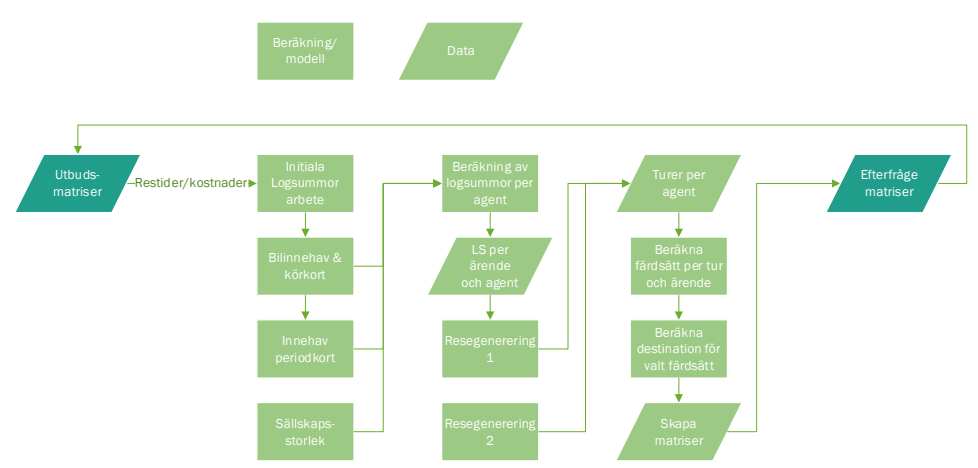

<span id="page-7-0"></span>*Figur 2. Översiktlig beräkningsgång i Sampers 4.*

Den första vertikala beräkningssekvensen i figuren består av hjälpmodeller som skapar indata till beräkningen av trafikefterfrågan. Kommunikationen inom modellen sker till stor del genom logsummor och dessa beräknas i ett första steg för arbetsresa. När logsummorna är beräknade finns de data som behövs för att beräkna bilinnehavet och innehav av körkort. Bilinnehav ses som ett relativt långsiktigt val och påverkar innehav av periodkort som är ett val på relativt kort sikt. Den sista byggstenen är sällskapsstorleken för respektive ärende som enbart beror på ärende och hushållsstorlek.

Nästa beräkningssteg är resegenerering. Vissa av ärendena görs oberoende av tillgänglighet (logsumman), om man exempelvis har ett jobb eller går i skola så åker man dit med en viss frekvens. Andra ärenden såsom inköp av dagligvaror är beroende av tillgänglighet till butiker. Bor man långt från affären samlar man ihop inköpen till färre tillfällen.

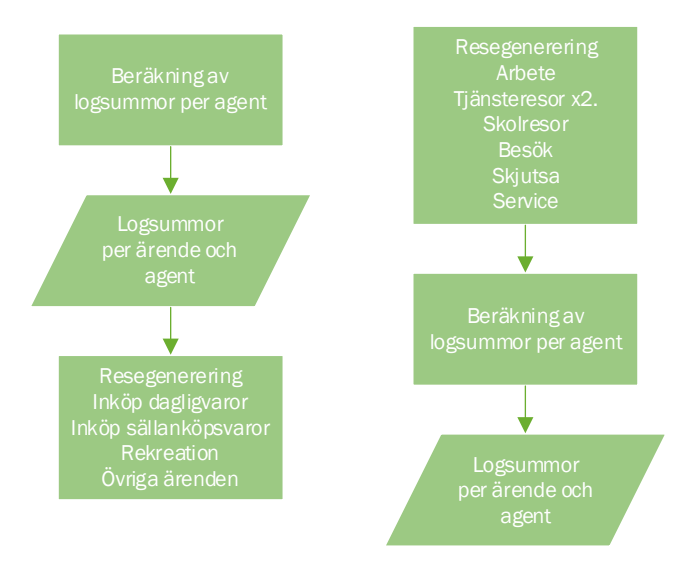

*Figur 3. Beräkningssekvens olika ärenden.* 

Resultatet av beräkningarna är turer per agent och ärende. Så långt sker beräkningarna på agenten. Därefter skapas en tabell för turerna med en post per resa vilken utgör basen för de fortsatta modellstegen. Den sista beräkningssekvensen är beräkning av färdsätt och destination för de ärenden som agenten valt att göra. Alla val sparas på agenten och det finns stora möjligheter att analysera modellresultaten direkt på agenttabellen. Även logsummorna per ärende finns för varje agent och kan analyseras.

# <span id="page-8-0"></span>**1.5 Data i Agent**

I manualen till Agent finns generella beskrivningar av ingående tabeller och här beskrivs vår implementation. Beskrivningen här avser enbart data som sparas i Agent och inte data som går vidare till Emme.

Data till transportmodeller kan som regel relateras till beskrivning av trafikgenerande egenskaper, trafikutbudet och trafikattraherande egenskaper. I modellen knyts data till olika objekt beroende på hur data kommer in i modellen. I det här avseendet skiljer sig Sampers 4 från tidigare versioner av Sampers främst genom att modellen är baserad på en syntetisk befolkning. Det innebär att data som avser befolkningens socioekonomi utgörs av en lista agenter. Agenterna har förutom sina egna attribut även attribut som beskriver det hushåll de tillhör samt den zon de bor i. Agent håller ordning på relationerna mellan de olika dataobjekten i systemet och genom att utnyttja systemets objektmodell<sup>2</sup> kan användaren nå data i systemet. Systemet är generellt designat och vi utnyttjar inte alla delar i Sampers 4. De olika datatyper (tabeller i Agent) som finns visas i figuren nedan.

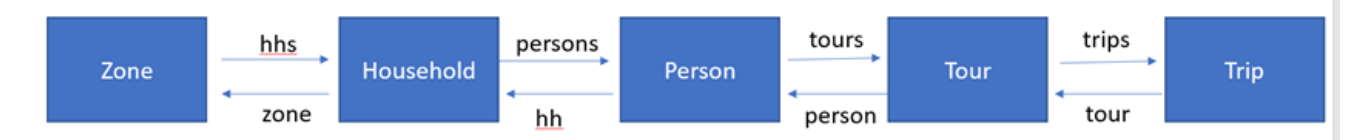

#### *Figur 4. Objektmodellen i Agent. Figuren kommer från Bentley.*

Sampers 4 har inte hushåll men de ingår i systemet som en identitet för att nå zonerna. Kärnan i Sampers 4 och i datamodellen är den syntetiska befolkningen som utgörs av en lista av agenter (*[Figur 5](#page-9-0)*) som motsvarar Sveriges och Själlands befolkning 0-80 år.

<sup>2</sup> Se användarhandledningen till Agent.

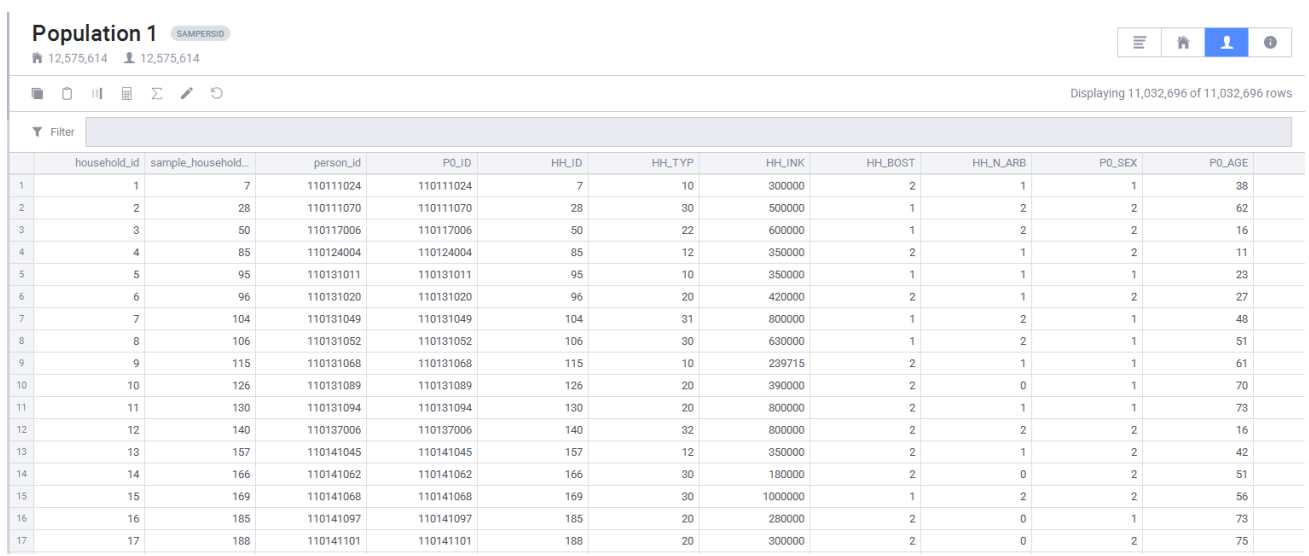

#### <span id="page-9-0"></span>*Figur 5. Syntetisk befolkning i Agent.*

Vid beräkningens start finns ett begränsat antal socioekonomiska variabler som beskriver agenterna och deras hushåll. Eftersom agenttabellen innehåller data avseende agenten och data avseende agentens hushåll skiljer de första två bokstäverna i variabelnamnen.

- Po (P[noll]) avser data för den enskilda agenten
- HH\_ avser data för agentens hushåll

Det finns också en tabell som beskriver trafikzonerna, reseattraherande data samt täthet etc. (*[Figur 6](#page-10-0)*). Vid prognoskörningens start skapas en kopia av agenttabellen för de agenter som ingår i prognoskörningen. Urvalet av agenter i prognoskörningen baseras på vilken regional modell som körs och hur många agenter som samplas i körningen. Ursprungsdata lämnas alltid orörda och förändras aldrig. Under beräkningens gång byggs agenttabellen på med prognosdata från respektive modellsteg. I *[Tabell 1](#page-9-1)* visas data på agenten och dess källa.

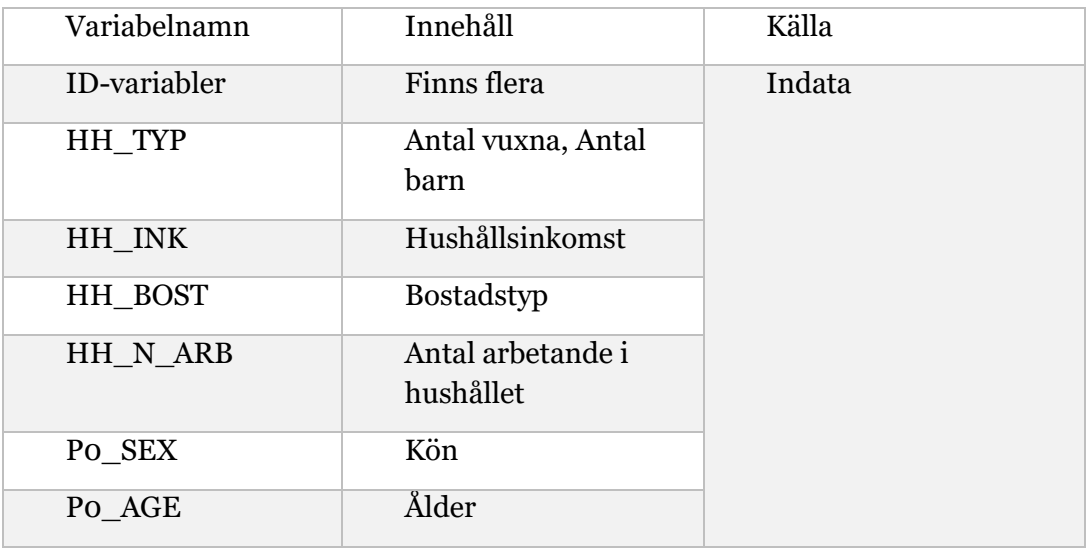

#### <span id="page-9-1"></span>*Tabell 1. Variabler på agenterna.*

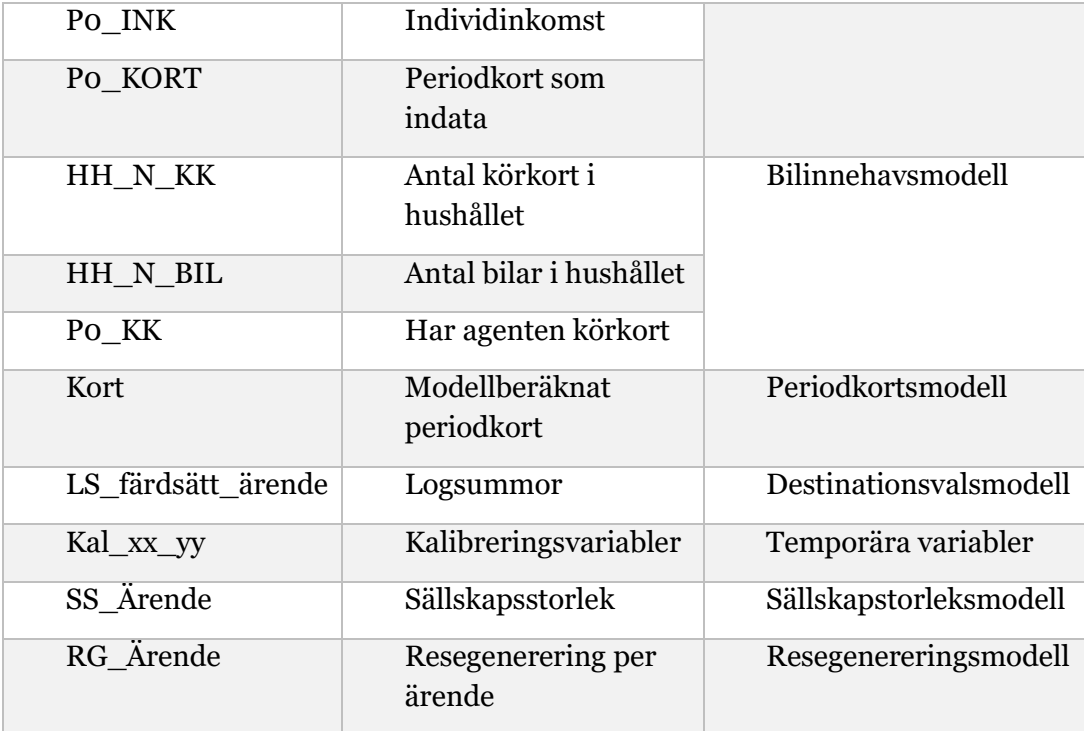

Periodkort finns i två olika variabler, dels som en del i det demografiska scenariot (P0\_KORT) vilket inte ändras och dels som en modellberäknad variabel som ändras i modellkörningen (Kort).

I tabellen för agentdata lagras modellresultat vilket det inte gör i tabellen för zondata.

| Palt                    |         |            |                |                         |                |                 |                    |              |                |            |                |           |            |                                |                |
|-------------------------|---------|------------|----------------|-------------------------|----------------|-----------------|--------------------|--------------|----------------|------------|----------------|-----------|------------|--------------------------------|----------------|
|                         |         |            | $\frac{1}{2}$  |                         |                |                 |                    |              |                |            |                |           |            | Displaying 2,103 of 2,103 rows |                |
| $T$ Filter              |         |            |                |                         |                |                 |                    |              |                |            |                |           |            |                                |                |
|                         | zone_id | Dagbef_tot | Dag_SNI45      | Dag_SNI47               | Dag_SNI5556    | Dag_SNI85       | Dag_SNI7586        | Dag_SNI90    | Dag_SNI852     | Dag_SNI853 | Dag_SNI8545    | Zonarea   | Vattenarea | Fhusyta                        | Lanc           |
| $\mathbf{1}$            | 902101  | 235        | 3              | $\Omega$                | $\circ$        | $^{\circ}$      | $\Omega$           |              | $\overline{0}$ | $\circ$    | $^{\circ}$     | 79074900  | 5047580    | 2903                           | $\Omega$       |
| $\overline{z}$          | 902102  | 738        | 39             | 33                      | 11             | 24              | $\mathbf{\hat{z}}$ |              | 19             | $\Omega$   | 5              | 260360000 | 18854700   | 12424                          | $\Omega$       |
| $\overline{\mathbf{3}}$ | 902103  | 68         | $\overline{0}$ | $\overline{0}$          | $\circ$        | 15              | $\overline{0}$     | $\mathbf{a}$ | $\overline{0}$ | $\circ$    | $\mathbf{3}$   | 80010300  | 5511600    | 3832                           | $\Omega$       |
| $\Delta$                | 902104  | 163        | $\mathcal{R}$  | 17                      | $\mathbf{3}$   | 32 <sup>°</sup> | $\Omega$           | $\Omega$     | 19             | $\circ$    | $\overline{0}$ | 552941000 | 44807900   | 24794                          |                |
| 5                       | 902105  | 296        | $\overline{3}$ | 11                      | $\overline{7}$ | 24              | 4                  |              | 15             | $\Omega$   | $\overline{0}$ | 411930000 | 18349500   | 11624                          |                |
| 6                       | 902106  | 169        | $\overline{3}$ | $\circ$                 | $\circ$        | 20              | $\overline{0}$     | $\Omega$     | 20             | $\circ$    | $\circ$        | 260937000 | 18720600   | 5902                           |                |
| 7                       | 902107  | 1228       | $\mathbf{3}$   | 80                      | 34             | 208             | 68                 |              | 135            | 47         | $\mathbf{3}$   | 12179700  | 1069790    | 4850                           |                |
| 8                       | 902301  | 267        | 5              | 10                      | 11             | 41              | 5 <sup>1</sup>     | $\Omega$     | $\Omega$       | $\Omega$   | 41             | 263291000 | 27234200   | 11420                          |                |
| 9                       | 902302  | 1093       | 14             | $\overline{\mathbf{3}}$ | 23             | 240             | 78                 |              | 218            | 22         | $\overline{0}$ | 2386840   | 45308      | 1689                           |                |
| 10                      | 902303  | 32         | $\Omega$       | $\Omega$                | 10             | $\circ$         | $\Omega$           |              | $\overline{0}$ | $\Omega$   | $\overline{0}$ | 88013400  | 2312940    | 2879                           |                |
| 11                      | 902304  | 71         | $\Omega$       | $\mathbf{R}$            | $\Omega$       | $\Omega$        | $\Omega$           |              | $\Omega$       | $\Omega$   | $\overline{0}$ | 185304000 | 6111850    | 2428                           |                |
| 12                      | 902305  | 117        | 3              | $\alpha$                | $\Omega$       | 18              | R                  |              | я              | $\Omega$   | $\overline{0}$ | 256296000 | 16402400   | 6340                           |                |
| 13                      | 902306  | 446        |                | 28                      | $\circ$        | $\circ$         |                    |              | $\Omega$       | $^{\circ}$ | $\circ$        | 147135000 | 2427190    | 3612                           |                |
| 14                      | 902307  | 184        | $\Omega$       | $\Omega$                | $\Omega$       | 41              | $\Omega$           |              | $\Omega$       | $\Omega$   | $\overline{0}$ | 139157000 | 8334710    | 3737                           |                |
| 15                      | 902308  | 61         |                | $\circ$                 |                | 6.              |                    |              | $\mathcal{R}$  | $\circ$    | $\overline{0}$ | 580284000 | 47355800   | 13679                          |                |
| 16                      | 902309  | 14         | $\Omega$       | n.                      | $\Omega$       | $\Omega$        | n.                 |              | $\Omega$       | $\circ$    | $\circ$        | 155071000 | 10246300   | 4729                           | $\Omega$       |
| 17                      | 902310  | 768        | 20             | 128                     | 24             | 122             |                    |              | 70             | $\Omega$   | 22             | 2699770   | 140696     | 1828                           | $\overline{0}$ |
| 18                      | 902311  | 276        | $\Omega$       |                         | 10             | 38              | $\mathbf{Q}$       | $\sqrt{2}$   | 38             | $\circ$    | $\circ$        | 687781000 | 44318300   | 16114                          | $\circ$        |

<span id="page-10-0"></span>*Figur 6. Tabell för zondata, exempel från Palt.*

Vid sidan av modellresultat tillkommer vissa variabler i agenttabellen, exempelvis logsummor, som används i efterföljande modellsteg men även kan vara intressanta att analysera vidare.

De inledande modellstegen beräknar data som är knutna till en agent och inget annat. När det blivit dags att simulera själva resorna, turerna, är de även knutna till zoner och i det skedet skapas en särskild turtabell (nedan).

| $\Box$ Palt     |                                                                                                    | $\times$                     | LE TrSc_JA_Samm_VMD_MP_22 X |                |                |             |                 |             |        | 烧                                      |  |  |  |  |
|-----------------|----------------------------------------------------------------------------------------------------|------------------------------|-----------------------------|----------------|----------------|-------------|-----------------|-------------|--------|----------------------------------------|--|--|--|--|
|                 | TrSc_JA_Samm_VMD_MP_220628_kal_iter9<br>盟<br>y.<br>茸<br>ै०<br>$[::] % \begin{center} % \includegraphics[width=\textwidth]{images/TransY.pdf} \end{center} % \vspace*{-1em} \caption{The image shows the number of estimators in the image.} \vspace*{-1em} \label{fig:class} %$<br>$\bullet$<br>省<br>$\mathbf{L}$<br>$\odot$<br>1 4,312,895 $\odot$ 4,611,835 $\odot$ 0<br>● 4.312.895 |                              |                             |                |                |             |                 |             |        |                                        |  |  |  |  |
| o               | n<br>$\qquad \qquad \boxplus$<br>HL.                                                                                                    | $\Sigma \nearrow \mathbb{S}$ |                             |                |                |             |                 |             |        | Displaying 4,611,835 of 4,611,835 rows |  |  |  |  |
|                 | $T$ Filter                                                                                                    |                              |                             |                |                |             |                 |             |        |                                        |  |  |  |  |
|                 | household_id                                                                                                    | person_id                    | tour_id                     | Arende         | <b>FM</b>      | Dist_i_eq_j | network_zone_id | Time_i_eq_i | status | status_message                         |  |  |  |  |
| $\mathbf{1}$    |                                                                                                    | 110111024                    |                             |                | 3              | 0.506461    | 711401          | 3.112584    |        |                                        |  |  |  |  |
| $\overline{2}$  | п.                                                                                                    | 110111024                    | $\overline{2}$              | $\overline{2}$ | 3 <sup>1</sup> | 0.506461    | 711401          | 3.112584    |        |                                        |  |  |  |  |
| 3               |                                                                                                    | 110111024                    | 3                           | 11             | 5              | 0.506461    | 711401          | 3.112584    |        |                                        |  |  |  |  |
|                 | $\overline{2}$                                                                                                    | 145221054                    | 1                           |                | $\mathbf{3}$   | 0.370046    | 897005          | 2.839845    |        |                                        |  |  |  |  |
| 5               | $\overline{2}$                                                                                                    | 145221054                    | $\overline{2}$              | $\overline{7}$ | 3              | 0.370046    | 897005          | 2.839845    |        |                                        |  |  |  |  |
| 6               | $\overline{2}$                                                                                                    | 145221054                    | $\mathbf{3}$                | 12             | 3 <sup>1</sup> | 0.370046    | 897005          | 2.839845    |        |                                        |  |  |  |  |
| $\overline{7}$  | 3                                                                                                    | 145261044                    | $\mathbf{1}$                |                | 1              | 0.370046    | 897005          | 2.839845    |        |                                        |  |  |  |  |
| 8               | 5                                                                                                    | 110131088                    | 1                           | 12             | 1              | 0.313947    | 897006          | 2.727685    |        |                                        |  |  |  |  |
| -9              | 9                                                                                                    | 110234011                    | $\mathbf{1}$                | 4              | 5              | 0.313947    | 897006          | 2.727685    |        |                                        |  |  |  |  |
| 10 <sub>1</sub> | 10                                                                                                    | 110241100                    | $\mathbf{1}$                | 11             | 1              | 0.313947    | 897006          | 2.727685    |        |                                        |  |  |  |  |
| 11              | 11                                                                                                    | 110251047                    | $\mathbf{1}$                |                | $\overline{2}$ | 0.313947    | 897006          | 2.727685    |        |                                        |  |  |  |  |
| 12 <sup>2</sup> | 11                                                                                                    | 110251047                    | $\overline{2}$              | 8              | $\overline{2}$ | 0.313947    | 897006          | 2.727685    |        |                                        |  |  |  |  |
| 13              | 11                                                                                                    | 110251047                    | $\mathbf{3}$                | 12             | $\overline{2}$ | 0.313947    | 897006          | 2.727685    |        |                                        |  |  |  |  |
| 14              | 15                                                                                                    | 110411043                    | 1                           |                | $\mathbf{1}$   | 0.313947    | 897006          | 2.727685    |        |                                        |  |  |  |  |

*Figur 7. Turtabell med utsnitt av data.*

I turtabellen finns en koppling till agenten (person\_id), ett löpnummer för agentens turer, ärende, färdsätt, start och målpunkt för turen. Detta är modellens slutresultat. Modellresultatens lagring sammanfattas i figuren nedan.

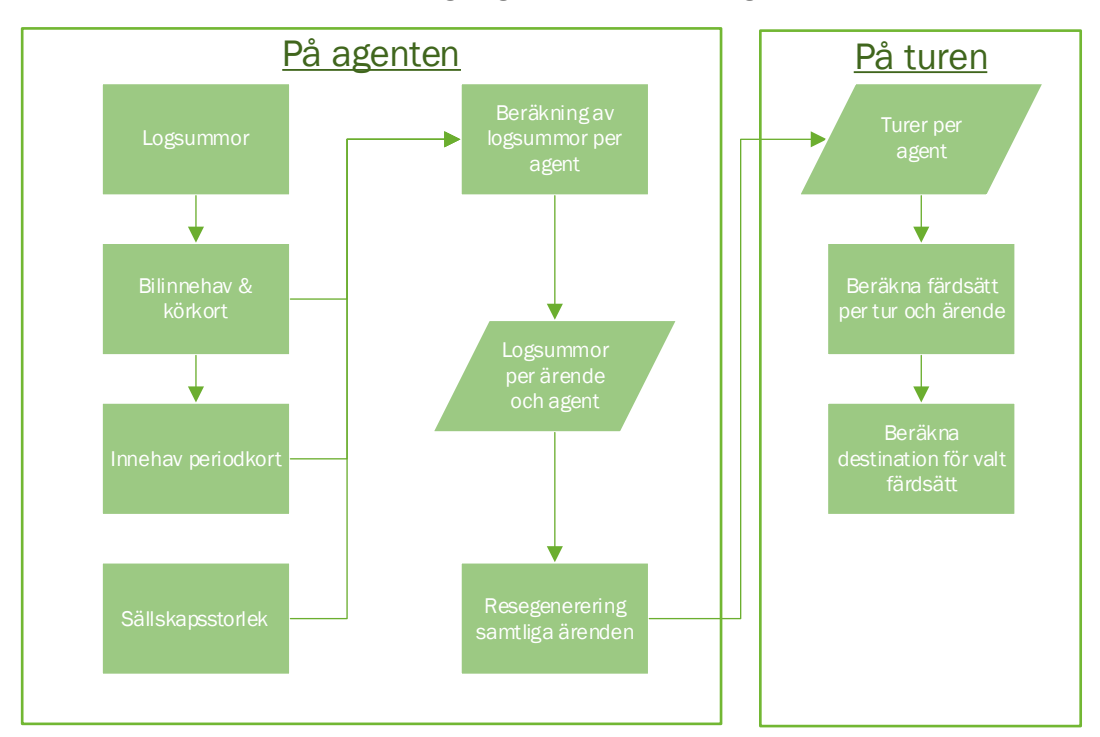

*Figur 8. Lagring av data inom Agent.* 

Här slutar den allmänna beskrivningen av efterfrågemodellen, resterande delar är mer detaljerade.

# <span id="page-12-0"></span>**2 Modellbeskrivning**

Sampers 4 består att ett stort antal delmodeller som är implementerade i olika modellsteg, tabellsteg och beräkningssteg i ett modellpaket.

- Modellsteg omfattar oftast en logitmodell som antingen beräknar logsummor eller returnerar ett val
- Tabellsteg utför manipulation av befintliga data i Agents databaser
- Beräkningssteg utför enklare beräkningar av befintliga data i Agents databaser

## <span id="page-12-1"></span>**2.1 Notation**

I Agent försöker vi hålla en linje för namngivningen. I avsnittet går vi igenom de koder eller förkortningar vi använder i kodningen av modellerna.

Modeller heter MXX\_YYY, där M anger att det är en modell.

XX vilken valdimension:

- B, Bilinnehav
- KK, Körkort
- PK, Periodkort
- RG, Resegenerering
- DV, Destinationsval
- FV, Färdmedelsval
- SS, Sällskapsstorlek

YYY vilket ärende valmodellen avser enligt tabellen nedan. Tabellen återfinns även i Agent [Properties]  $\rightarrow$  [Purposes].

<span id="page-12-2"></span>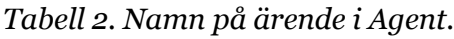

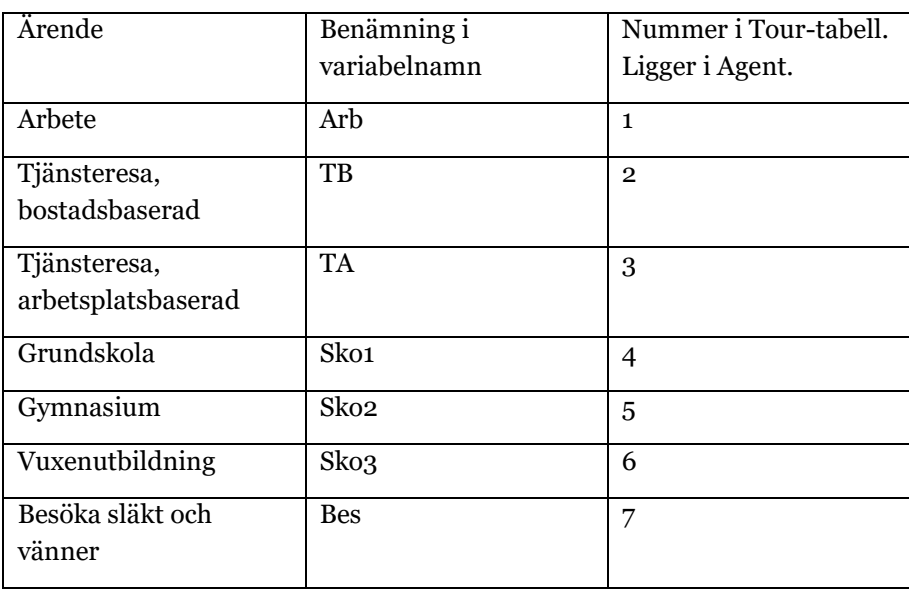

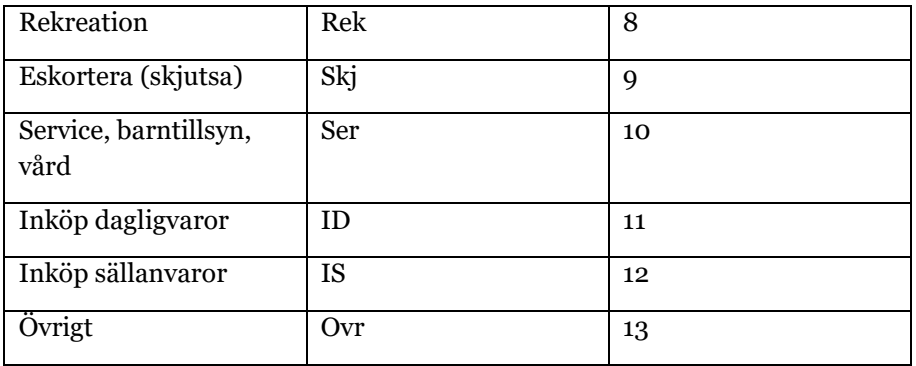

Modellerna skapar resultatdata, i agenttabellen sparas data som enbart har en relation till agenten exempelvis om den gör en resa och resultatdata blir exempelvis:

RG\_Arb, Resegenrering arbetsresa

SS\_Arb, Sällskapsstorlek arbetsresa

De data och val som lagras i agenttabellen är:

- Logsummor
- Bilinnehav
- Innehav av körkort
- Innehav av periodkort
- Sällskapsstorlek
- Resegenerering

Val av färdmedel och destination sparas sedan på turerna som kan kopplas till respektive agent.

Namnen i tabellerna följer benämningarna ovan för valdimension och ärende.

## <span id="page-13-0"></span>**2.2 Alternativ i modellerna**

Modellerna beskriver val mellan olika alternativ, dessa är beskrivna i skattningsdokumentationen. Valda alternativ i en modellkörning lagras i variabler i enlighet med notationen ovan.

#### <span id="page-13-1"></span>2.2.1 **Alternativ i modellerna för bilinnehav och körkort**

Bilinnehav och körkort är en egenskap hos agenten. Följande variabelnamn används:

- P0\_KK, Om agenten har körkort eller ej
	- o 0 Agenten har inget körkort
	- o 1 Agenten har körkort

Körkort är ett villkor för att ha tillgång till färdsättet bil som förare.

- HH\_N\_KK, antal körkort i hushållet
- HH\_N\_BIL, Antal bilar i hushållet

Kvoten mellan antalet bilar och körkort används i färdmedelsvalsmodellerna som uttryck för bilkonkurrens.

#### <span id="page-14-0"></span>2.2.2 **Alternativ i periodkortsmodellen**

Innehav av periodkort används för att beräkna kostnaden för kollektivtrafik.

- P0\_KORT, Finns två variabler, även "Kort" vilken är den som går in i nyttofunktionerna. P0\_KORT är avsedd att komma från den syntetiska befolkningen och ligga fast från en tidigare modellkörning medan "Kort" är den variabel som uppdateras under pågående modellkörning.
	- o 0 Agenten har inget periodkort
	- o 1 Agenten har periodkort

### <span id="page-14-1"></span>2.2.3 **Alternativ i sällskapsstorleksmodellen**

Sällskapsstorlek används för att beräkna kostnader och som tillgångsvariabel för bil som passagerare. Modellen består endast av konstanter för hushållsstorlek vilket dock förklarar mycket av variationen. Alternativen från modellen antar heltalsvärdena 0-4.

#### <span id="page-14-2"></span>2.2.4 **Alternativ i modellerna för valt färdmedel**

Färdmedel förekommer dels som val i färdmedelsvalsmodellerna och dels som logsumma för respektive färdmedel i agenttabellen.

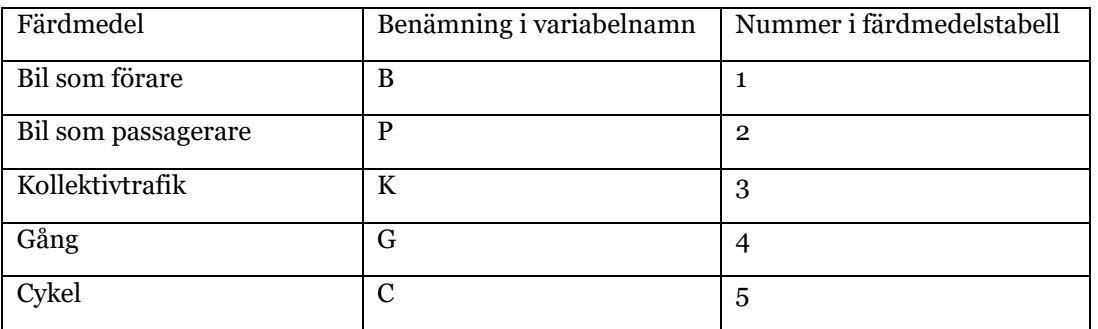

<span id="page-14-5"></span>*Tabell 3. Färdmedel i modellen.* 

Tabellen ovan återfinns också i Agent [Properties] → [Modes].

## <span id="page-14-3"></span>2.2.5 **Alternativ i modellerna för resegenerering**

För samtliga modeller utom arbetsplatsbaserade tjänsteresor är alternativen 0, 1. För arbetsplatsbaserade tjänsteresor är alternativen<sup>3</sup> 0, 1, 2, 3.

Variabler för resegenerering:

• RG\_[Ärende], se *[Tabell 2](#page-12-2)* för ärendekod.

### <span id="page-14-4"></span>2.2.6 **Geografi – alternativ i destinationsvalsmodellerna**

Sampers regionala modeller omfattar ett zonsystem med ca 10 000 trafikzoner som i sin tur är uppdelade i 5 regionala modeller enligt [Tabell 4.](#page-17-0) Zonerna utgör både alternativ i destinationsvalsmodellerna och utgångspunkt för agenternas resor.

<sup>3</sup> Ärendet avviker från andra ärenden i detta avseende.

Indelningen av modellen i regioner är gjord av praktiska skäl, det blir tidskrävande att köra en rikstäckande modell med fin zonindelning. Indelningar ger emellertid problem i modellens ytterkanter genom att inkommande trafik från angränsande områden riskerar att falla bort och ge underskattningar av trängsel och att modellen bortser från nyttor av att resa ut ur modellens kärnområde. Det finns några sätt att hantera detta där vi valt att inkludera angränsande områden som krans med en grövre zonindelning och med ett grövre nätverk i modellen. Det finns även fjärrområden där trafiken inte modelleras utan endast får trafik via tilläggsmatriser för långväga trafik och godstrafik.

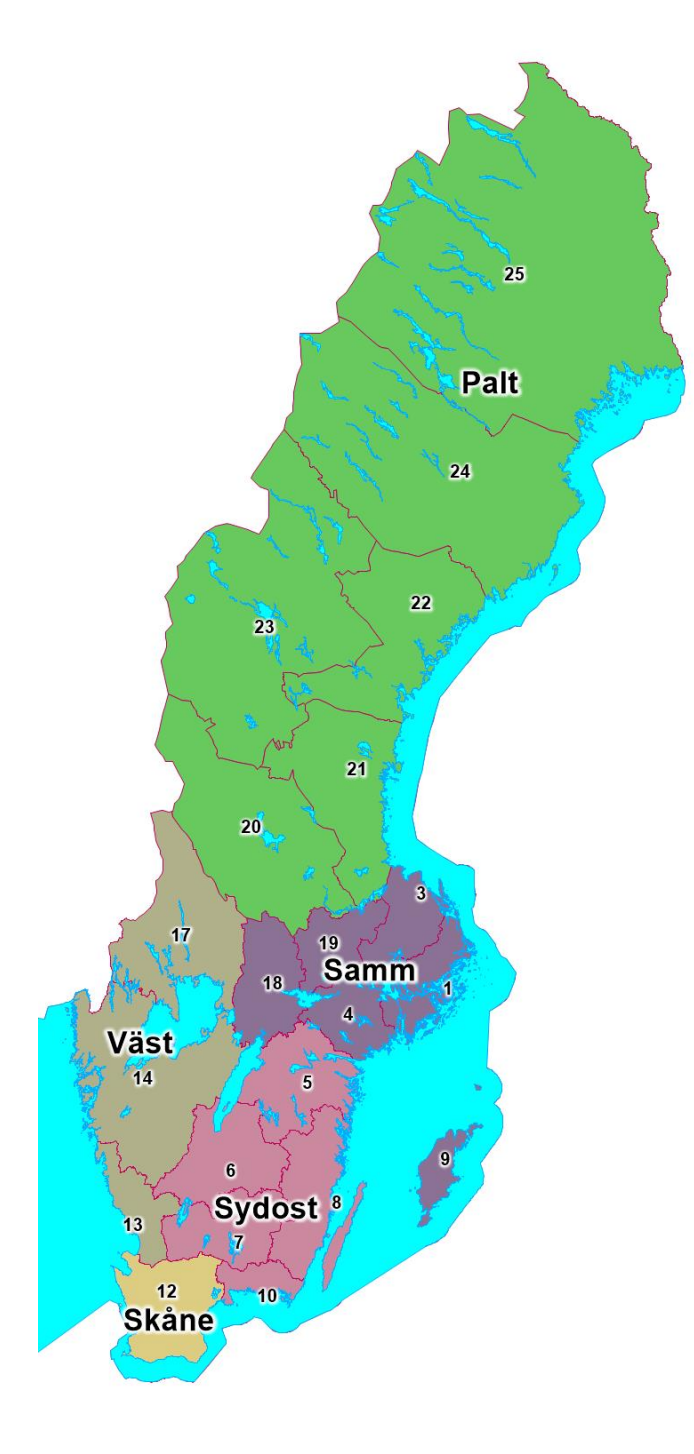

*Figur 9. Regional indelning av Sampers samt länsnummer.*

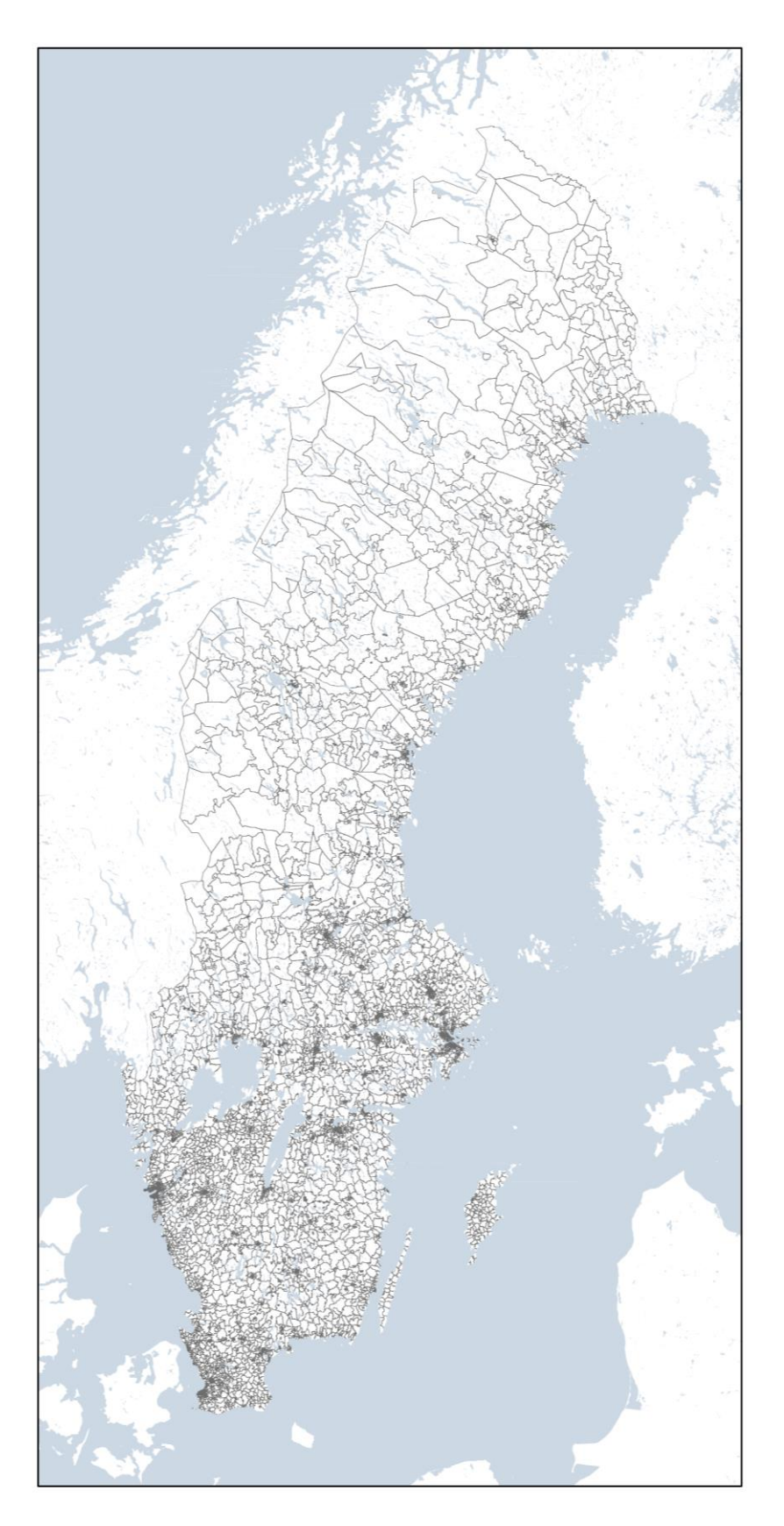

*Figur 10. Zonindelning i Sampers.*

Modellen är som tidigare versioner av Sampers indelade i fem regioner numrerade enligt tabellen nedan. Sampers indelning överensstämmer inte med Trafikverkets regionindelning.

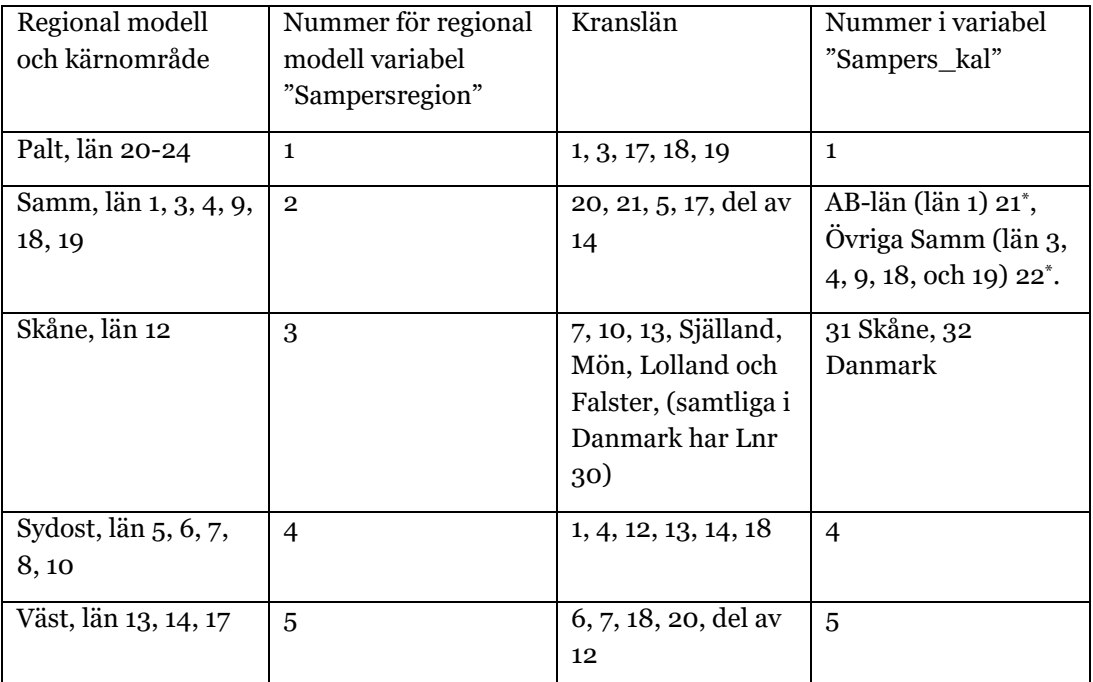

<span id="page-17-0"></span>*Tabell 4. Sampers indelning i regionala modeller, tillhörande län för kärnområde och krans samt nummer för kalibreringsområde.* 

\*Enbart kod i tabellen och ska inte förväxlas med länsnummer.

Numreringen 1-5 av de regionala modellerna används för att skapa dummyvariabler och för att identifiera urval i modellerna. Variabeln för region återfinns i den tabell som utgör valmängden i destinationsvalet (variabeln heter: Sampersregion). Se vidare särskild dokumentation om kalibrering.

Figurerna nedan visar de regionala modellerna vad avser kärnområde (mörkt gul), kransområde (ljust gul) och fjärrzoner (beige).

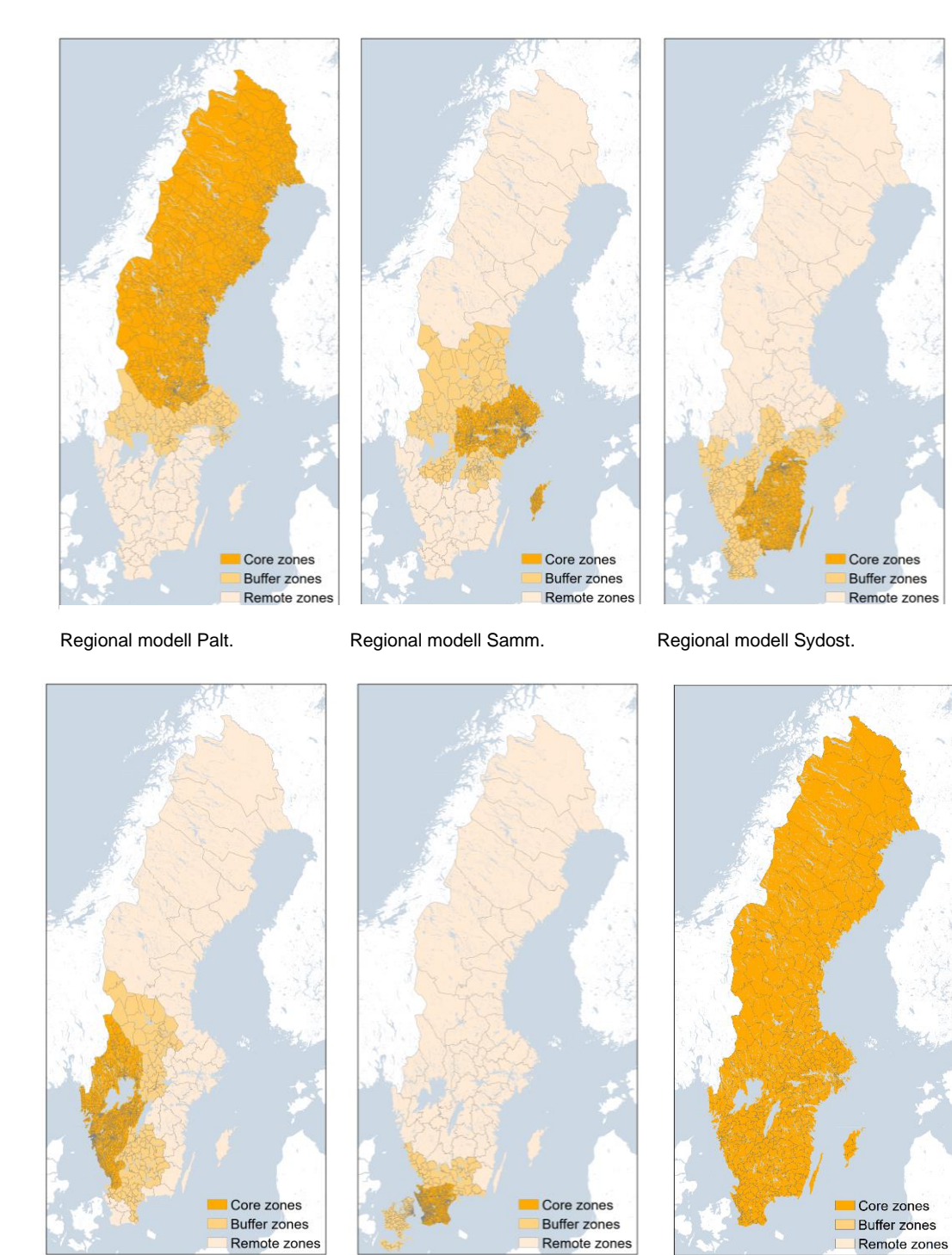

Regional modell Väst. Regional modell Skåne. Nationella modellen.

*Figur 11. Indelning i regionala modeller: Palt, Samm, Sydost, Väst, Skåne och nationella modellen.*

Indelningen i regionala modeller i Agent ligger under demografiskt scenario [\(Figur](#page-19-2)  [12\)](#page-19-2).

**iji** Emme Agent

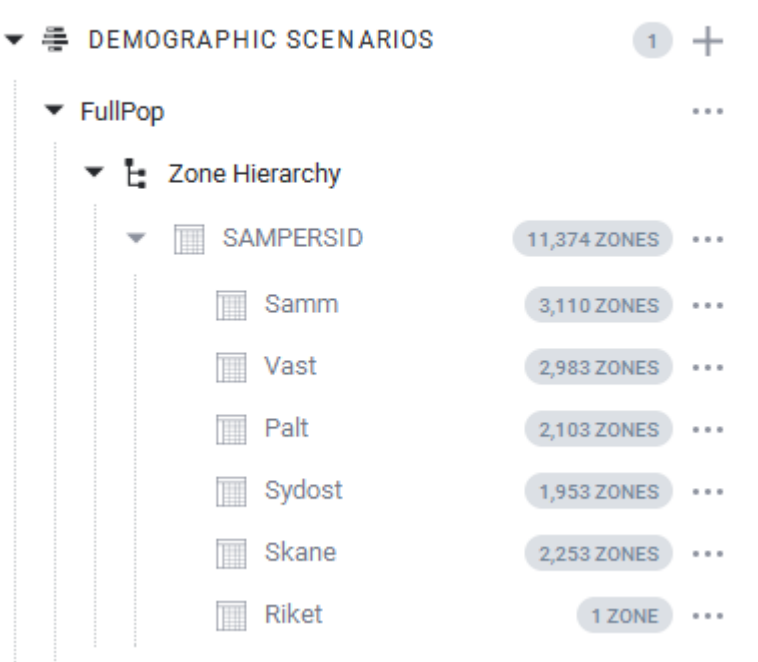

<span id="page-19-2"></span>*Figur 12. De regionala modellerna i Agent.*

I efterfrågemodellen kan man skilja på kärna, krans- och fjärrzoner, dessa är relativa i förhållande till respektive regional modell (enligt kartorna ovan). I varje regional zonindelning finns variabeln KKF i tabellen för respektive regional modell. KKF antar värdena:

Kärna = 1 Krans = 2 Fjärr = 3

### <span id="page-19-0"></span>**2.3 Utbudsdata**

Bearbetningen av utbudsdata ligger huvudsakligen i Flow där matriser skapas och vägs samman.

Beskrivningen av generering av utbudet bygger på avläsning av den programkod som användes för att generera skattningsdata till modellerna. Programkoden är skriven i Fortran och finns tillgänglig hos Trafikverket.

De komplexa indatakällorna är främst tid och kostnad för bil och kollektivtrafik då de främst består av sammanvägda matriser från olika tidsperioder.

#### <span id="page-19-1"></span>2.3.1 **Restid för bil**

Restid för bil beräknas genom att väga samman restiden för respektive tidsperiod med hjälp av andelarna per ärende som utförs under tidsperioden. Andelarna är specifika för respektive ärende. Utbudet för restid består ur efterfrågemodellens perspektiv av en tidsmatris som har namnet [ärende enligt *[Tabell 2](#page-12-2)*]\_Tid, exempelvis Arb\_Tid. Restiden är densamma för bil som förare och bil som passagerare.

#### <span id="page-20-0"></span>2.3.2 **Bilkostnad**

Kostnaden per kilometer är densamma för alla ärenden (utom arbetsresa där hänsyn tagits till arbetsreseavdrag) liksom avståndet. Vägavgifterna är beroende på ärendets tidsandelar.

Tullkostnaden har beräknats på samma sätt som för restid så att rätt kostnad har påverkat valet, ärenden utförs i olika tid och med nivå på tullen. Modellen är skattad på en enklare tullstruktur än den som finns nu (2022/23) när den är lite mjukare i kanterna. Den avståndsberoende delen av kostnaden påverkas inte av tidpunkten för avresa utan baseras på bilavståndet under lågtrafik.

Kostnaden för bil får formen (här exempel från besöksresor):

*(constants.km\_cost \* (od.Bilavs\_LT+IZD)\*2 + od.Bes\_Tull)/person.SS\_Bes*

Där km\_cost är kilometerkostnaden, Bilavs\_LT är bilavståndet i lågtrafik, IZD är inomzonsavståndet och Bes\_Tull är eventuella vägavgifter/tullar. Kostnaden delas med antalet personer i resesällskapet (*person.SS\_Bes*). Matrisen IZD är noll utanför diagonalen. Kostnaden är densamma för bil som förare och passagerare, alternativet passagerare är dock endast tillgängligt för sällskapsstorlekar > 1 i färdmedelsvalet.

#### <span id="page-20-1"></span>2.3.3 **Impedans kollektivtrafik**

Impedansen för kollektivtrafik beräknas i Flow enligt:

$$
Koll_{imp} = 2t_a + 1.5t_v + t_i + 1.5t_b + t_b \delta_b
$$

Där

är anslutningsrestid

 $v = b$  är första väntetid respektive bytestid

är restid i fordonet

 $\delta_b$  är antal byten

 $t_b$  är tidspåslag för byte som normalt är 5 minuter men satt till 3 minuter för tunnelbanan i Stockholm. För eventuella övriga avvikelser hänvisas till användarhandledningen.

Beräkning och vikter är densamma för samtliga regionala modeller, men skiljer mellan olika ärenden beroende på tidsandelarna. I Agent kommer den färdiga impedansen in som:

```
(od.Bes_Impe + od.Impe_BZ_IZZ)
```
Där Bes\_Impe är impedansen (här för besöksresor) och Impe\_BZ\_IZZ är inomzonsimpedansen för kransområden.

#### <span id="page-21-0"></span>2.3.4 **Beräkning av inomzonsavstånd och inomzonsrestid**

Inomzonsavstånd för gång och cykel

$$
d_{i=j} = \sqrt{zonyta/2}
$$

Inomzonsavståndet korrigeras på två sätt, det ena är att det maximala avståndet sätts till 4 km för att inte gång ska bli ej tillgängligt alternativ för alla destinationer, den andra korrigeringen är att minsta avståndet är 200 m eftersom det i RVU är den lägre gränsen för att något ska betraktas som en resa. Beräkningen av avståndet har därför tillfogas villkoret att det ska vara minst 200 meter eller det beräknade inomzonsavståndet. Sätts som en konstant med namnet:

• Constants.min dist (kilometer)

För bil används inomzonsrestid som variabel där bör restiden beräknas på samma sätt som den beräknas på skaften, dvs. som en approximation av accessnätet. För att medge viss flexibilitet så sker beräkningen med två konstanter en för en minsta fast tid och en för hastighet. Namnen är:

- Constants.min\_acc\_tid (minuter)
- Constants.acc\_spd (km/h)

Beräkningarna görs i ett initialt steg och värdet lagras i tabellen för nätverkszonerna.

För gång: det minsta av beräknad inomzonsavstånd och 4.0.

För cykel: det minsta av beräknad inomzonsavstånd och 4.0.

## <span id="page-21-1"></span>**2.4 Justering av indata inför modellberäkning**

Det förekommer ett antal manipulationer av data i samband med skattningen av modellerna som inte alltid är dokumenterade i skattningsrapporten. I vissa fall sker dessa manipulationer under respektive modellsteg och i vissa fall i ett gemensamt tabellsteg. Exempelvis logaritmer är beräknade i respektive modell medan fritidshusyta är delat med 1000 i ett tabellsteg. Vad som sker i ett gemensamt tabellsteg och vad som sker i respektive modell varierar, beräkningsmässig prestanda har fått gå före enhetlighet. I modellbeskrivningarna som följer finns rubriken "Temporära attribut" där vissa beräkningar av ingående variabler sker.

Några kommentarer till beräkningar i tabellsteget Tabell\_ini.

- Det sker ett antal kodningar av data mellan agenten och zonerna (matriser), det görs för beräkningsmässig prestanda.
- Inomzonsrestid och inomzonsavstånd beräknas och tillförs övre och undre gränser för variabelns värde.
	- o En övre gräns tillförs för att vissa zoner är så stora att gränsen för gångresa överskrids även för inomzonsresa.
	- o En undre gräns tillförs för att definitionen av en resa är minst 200 meter.
- o En undre gräns för inomzonsrestid tillförs för bilresa som motsvarar hanteringen på skaft.
- o Kransområden tillförs en impedans för inomzonsresor för att tillåta resor inom zonen vilket hade varit möjligt om zonen varit delad i likhet med kärnområdet.
- Täthetsvariabeln tillförs en övre gräns på 75 000 per km<sup>2</sup> . Tätheten är definierad som (befolkning + arbetsplatser)/yta
- Det förekommer ett antal enhetsförändringar för areor som beror på hanteringen i skattningsdata.

När en beräkning görs i ett tabellsteg blir resultatet en variabel som kan granskas (fördel), men den kommer då också att ta plats (nackdel) i en databas. Det blir också en beräkning som görs en gång som kan återanvändas. Görs beräkningen som ett temporärt attribut råder det omvända att beräkningen görs inom modellsteget och inte sparas.

# <span id="page-22-0"></span>**2.5 Efterfrågemodellerna**

Modellerna består ett antal definitioner som vi beskriver. De regionala modellerna ingår i ett modellpaket med vissa gemensamma egenskaper som sedan är indelade i modellsteg (se figur nedan). Det finns ett antal modellgemensamma egenskaper vilka beskrivs under modellpaketets första flik "properties":

- Input Schema: Namn på de matriser som Sampers definierar
- Agent Schema: Generella beroenden inom Agent (inget vi justerat)
- Constants: Konstanter som definierats för Sampers 4.
- Time of Day: Ej använt i Sampers 4.
- Through-Segments: Tabeller som ej används men innehåller information.
- Constraints: Används ej.

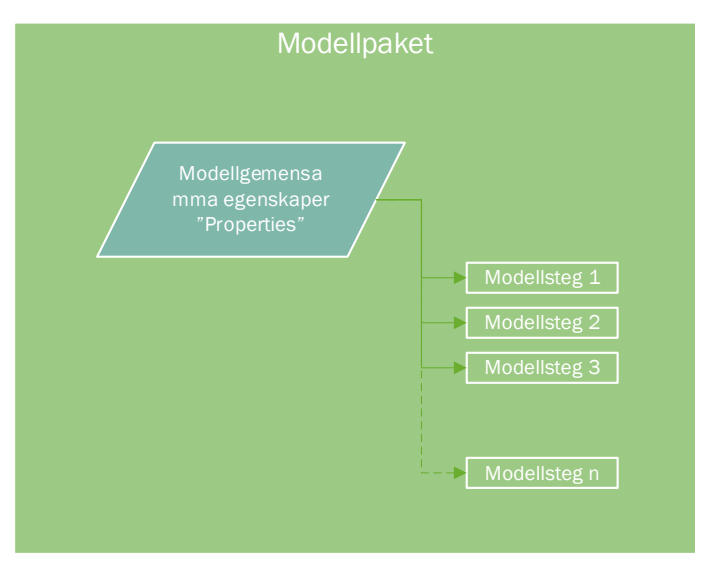

*Figur 13. Modellpaket och modellsteg.*

Under det första valet "Input Schema" ligger några centrala definitioner för matriserna (se figur nedan). I Agents nyttofunktioner har vi valt att referera matriser med namn som anges i kolumnen "Name". I den första kolumnen "Input Name" anges namnet som det är i Emme. Det går således att ändra namnet på en matris i Emme och behålla det i Agent bara kopplingen från "Input Name" till "Name" är korrekt.

| <b>Input Schema</b> |                                           |                           |                          |  |  |  |  |  |  |  |  |  |
|---------------------|-------------------------------------------|---------------------------|--------------------------|--|--|--|--|--|--|--|--|--|
| දිසු                | <b>Update Schema</b><br>O-D values schema | Open Input Schema Browser |                          |  |  |  |  |  |  |  |  |  |
| ÷                   | m<br>п                                    | ک                         | Displaying 51 of 51 rows |  |  |  |  |  |  |  |  |  |
|                     | Filter                                    |                           |                          |  |  |  |  |  |  |  |  |  |
|                     | <b>Input Name</b>                         | Name                      |                          |  |  |  |  |  |  |  |  |  |
| 1                   | mfKostn_Ke_Double                         | Kostn_Ke                  |                          |  |  |  |  |  |  |  |  |  |
| $\overline{2}$      | mfKostn_Kk                                | Kostn_Kk                  |                          |  |  |  |  |  |  |  |  |  |
| 3                   | mfBilavs_LT                               | <b>Bilavs_LT</b>          |                          |  |  |  |  |  |  |  |  |  |
| 4                   | mfTB_Tull                                 | <b>TB_Tull</b>            |                          |  |  |  |  |  |  |  |  |  |
| 5                   | mfSko1_Tull                               | Sko1_Tull                 |                          |  |  |  |  |  |  |  |  |  |
| 6                   | mfAvst_GC                                 | Avst_GC                   |                          |  |  |  |  |  |  |  |  |  |
| 7                   | mfRek_Tull                                | Rek_Tull                  |                          |  |  |  |  |  |  |  |  |  |
| 8                   | mfID_Tull                                 | ID_Tull                   |                          |  |  |  |  |  |  |  |  |  |
| 9                   | mfSer_Tull                                | Ser_Tull                  |                          |  |  |  |  |  |  |  |  |  |
| 10                  | mfSko2_Impe                               | Sko2_Impe                 |                          |  |  |  |  |  |  |  |  |  |
| 11                  | mfArb Tid                                 | Arb_Tid                   |                          |  |  |  |  |  |  |  |  |  |
| 12                  | mfSko1_Impe                               | Sko1_Impe                 |                          |  |  |  |  |  |  |  |  |  |
| 13                  | mfRek_Impe                                | Rek_Impe                  |                          |  |  |  |  |  |  |  |  |  |
| 14                  | mfSko3_Impe                               | Sko3_Impe                 |                          |  |  |  |  |  |  |  |  |  |
| 15                  | mfIS_Tid                                  | IS_Tid                    |                          |  |  |  |  |  |  |  |  |  |

*Figur 14. Definition av matriser i Agent.* 

Konstanterna är viktiga och ska inte röras, de sätts från Flow. I modellerna finns ett antal dummyvariabler för dag och säsong. För att få modellresultat för ett vardagsmedeldygn medelvärdesberäknas dummyvariablerna. De skattade konstanterna för veckodag och månad kan inte styras i modellen utan modellen räknar alltid med vardagsmedeldygn. Data till den samhällsekonomiska kalkylen skapas med aggregerad omräkning från VMD till ÅMD.

*Tabell 5. Säsongsfaktorer.*

| Omräkning      | <b>Beräkning</b> | Kommentar                                |
|----------------|------------------|------------------------------------------|
| Månad till ÅMD | $1/12 = 0.08333$ | Påverkar generering<br>av vissa restyper |

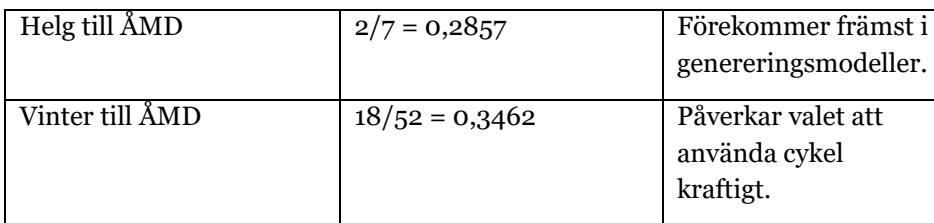

Vinter inträffar från och med vecka 48 (sista i november) till och med vecka 13 (sista i mars), dvs. 18 veckor (0,35 andelar av ett år).

"Through segments" används här som listor över vilka segment som modellen använder utan att de går in i själva modellerna. Kan eventuellt uppdateras senare.

### <span id="page-24-0"></span>2.5.1 **Sampling av agenter**

Beräkningstiden med Agent är (nästan) proportionell mot antalet agenter som simuleras. Det finns därför anledning att inte simulera fler agenter än vad som är nödvändigt med hänsyn till modellens precision. I Agent finns möjlighet att styra hur många agenter som beräknas genom att ange en urvalsfrekvens ("sampling rate"). För att återskapa totala volymer viktas varje vald agent med inversen av urvalsfrekvensen. Om urvalsfrekvensen är 0,5 blir vikten 1/0,5 = 2. Den slutliga efterfrågan som modellen ger blir därmed uppräknad till populationsnivå.

För vissa modeller är kransen stor i förhållande till kärnan (Exempelvis Palt) och då undviker man helst att simulera samtliga agenter i kransen som skulle ge ca 4 ggr fler agenter än kärnan. Variabeln KKF (Kärna, Krans, Fjärr) används för att sätta uttrycket för sampling rate och för att göra urval vid analys av modellresultat. I [Figur 15](#page-24-1) visas exempel där vi samplar 10 % av agenterna i kärnan och 5 % i kransen. Uttrycket ligger i anropet från Flow och behöver normalt sett inte justeras. Vid körning direkt från Agent kan sampling rate justeras från scenariot. Uttrycket "zone.rel\_skane" pekar på zontabellen och vidare till en relation (rel\_skane) som ligger i modellpaketet.

Efter diverse tester bestämdes att vid tillämpning av modellen ska man sampla 1,0 i kärnan (dvs. samtliga agenter) och 0,5 i kransen. Vid provkörningar för att se om ändringar ger avsedd effekt kan man välja en lägre nivå på samplingen och modellen kommer då ändå att ge resultat med tydliga indikationer. Det är främst modellen för arbetsresor som kan bli osäker vid lågt urval.

```
Sampling rate expression
 0.1* (zone.rel skane.KKF == 1) + 0.05 * (zor
Random seed
 \overline{0}
```
 $\vee$  Synthetic population post-sampling

<span id="page-24-1"></span>*Figur 15. Sampling av agenter i Agent. Fullständigt uttryck: 0.1\*(zone.rel\_skane.KKF == 1) + 0.05 \* (zone.rel\_skane.KKF == 2)*

## <span id="page-25-0"></span>2.5.2 **Modellsteg**

Sampers 4 består av ca 160 olika modellsteg som ibland är enskilda nyttofunktioner och ibland är det flera.

Definitionerna når användaren under respektive modell och flikarna som börjar med "Decision-maker".

| <b>MBKK</b><br>⊙ Generic         |                |             |                                    |                                        | <b>Decision-maker</b> | <b>Choice set</b> | <b>Statistical model</b>                 | <b>Temporary attributes</b> | Time-space constraints | <b>Utility expressions</b> | <b>Result attributes</b>        |
|----------------------------------|----------------|-------------|------------------------------------|----------------------------------------|-----------------------|-------------------|------------------------------------------|-----------------------------|------------------------|----------------------------|---------------------------------|
| $+$<br><b>UTILITY COMPONENTS</b> | Car_lt18       |             |                                    |                                        |                       |                   |                                          |                             |                        |                            | Utility specification type Long |
| Car_lt18                         |                | $+$ $   -$  |                                    |                                        |                       |                   |                                          |                             |                        |                            | Displaying 16 of 16 rows        |
| Car_Lic_1 pers_HH                | $T$ Filter     |             |                                    |                                        |                       |                   |                                          |                             |                        |                            |                                 |
| Car_Lic_2pers_HH                 |                | description |                                    | alternative_filter alternative_express | agent_filter          |                   |                                          | agent_expression            | coefficient            |                            |                                 |
|                                  | $\mathbf{1}$   |             | Base utility Choice == $1$         |                                        | $PO_AGE < 18$         |                   |                                          |                             | 0.000000               |                            |                                 |
|                                  | $\overline{2}$ |             | Const $2$ Choice == $7$            |                                        | $PO$ AGE < 18         |                   |                                          |                             | $-3.530000$            |                            |                                 |
|                                  | $\mathbf{3}$   |             | $LS$ diff $Choice == 7$            |                                        | $PO$ AGE < 18         | LS diff           |                                          |                             | 0.287300               |                            |                                 |
|                                  | $\Delta$       |             | $HHGT2$ Choice == 7                |                                        | $PO_AGE < 18$         | HH TYP $> 11$     |                                          |                             | 4,540000               |                            |                                 |
|                                  | 5 <sup>5</sup> |             | $Inc H2$ Choice == 7               |                                        | POAGE < 18            |                   | HH_INK > 300000                          |                             | 0.863200               |                            |                                 |
|                                  | 6              |             | Inc. M. $2$ Choice == 7            |                                        | $PO$ AGE < $18$       |                   | (HH INK $\leq$ 300000) and (HH INK $>$ 2 |                             | $-0.644500$            |                            |                                 |
|                                  | $\overline{7}$ |             | $Inc L 2$ Choice == 7              |                                        | $P0$ AGE < 18         |                   | (HH_INK $\leq$ 200000) and (HH_INK $>$ 5 |                             | $-1.084000$            |                            |                                 |
|                                  | 8              |             | Density <sub>2</sub> Choice == $7$ |                                        | $PO_AGE < 18$         |                   | ln(hh.network_zone.Density +0.01)        |                             | $-0.086280$            |                            |                                 |
|                                  | 9              |             | $Kn0180_2$ Choice == 7             |                                        | $PO_AGE < 18$         |                   | hh.network_zone.Knr == 180               |                             | $-0.644500$            |                            |                                 |
|                                  | 10             |             | Villa $2$ Choice == $7$            |                                        | $PO$ AGE < 18         | HH BOST==1        |                                          |                             | 2.027000               |                            |                                 |
|                                  | 11             |             | $Const_D4$ Choice == 4             |                                        | $P0$ AGE < 18         |                   |                                          |                             | -999.000000            |                            |                                 |
|                                  | 12             |             | $Const_D5$ Choice == 5             |                                        | $PO_AGE < 18$         |                   |                                          |                             | -999.000000            |                            |                                 |
|                                  | 13             |             | Const $D6$ Choice == 6             |                                        | $PO$ AGE < 18         |                   |                                          |                             | -999.000000            |                            |                                 |
|                                  | 14             |             | $Const_D3$ Choice == 3             |                                        | $P0$ AGE < 18         |                   |                                          |                             | -999.000000            |                            |                                 |
|                                  | 15             |             | $Const_D2$ Choice == 2             |                                        | $PO$ AGE < 18         |                   |                                          |                             | -999.000000            |                            |                                 |
|                                  | 16             |             | Kalibrering $2$ Choice == 7        |                                        | $PO_AGE < 18$         |                   | Kal Car 1t 18 C2                         |                             | 1,000000               |                            |                                 |

*Figur 16. Fönster för modelldefinition i Emme Agent.*

#### <span id="page-25-1"></span>2.5.3 **Beslutsfattare**

Beslutsfattare ("Decision maker") används något oegentligt i modellerna. Beslut om resor fattas av agenter men här syftar det på vilken tabell som modellen från. I modellerna är som regel beslutsfattaren agenterna som ligger i agenttabellen. Vissa beräkningar av indata (logsummor) sker aggregerat där vissa delar av nyttofunktionen är gemensam för grupper av agenter. När beslutsfattaren är agenter står det "Persons" i valet vilket syftar på agenterna i den syntetiska befolkningen. När modellen är aggregerad, vilket gäller några destinationsvalsmodeller, är "beslutsfattaren" zonerna (egentligen grupper av agenter) och vilka det är definieras i körningen av regional modell. När det skapats turer (se *[Figur 2](#page-7-0)*) anges "Tours" som beslutsfattare men där refereras bakåt till agenterna som är den egentliga beslutsfattaren.

### <span id="page-25-2"></span>2.5.4 **Valmängd (Choice set)**

Valmängden (alternativen som beslutsfattaren i sektionen ovan har att välja mellan) för respektive modell utgörs antingen av en existerande tabell, exempelvis färdmedel som kan återanvändas i alla modeller, eller en tabell som är gjord för en enskild modell (se exempel i figuren nedan.).

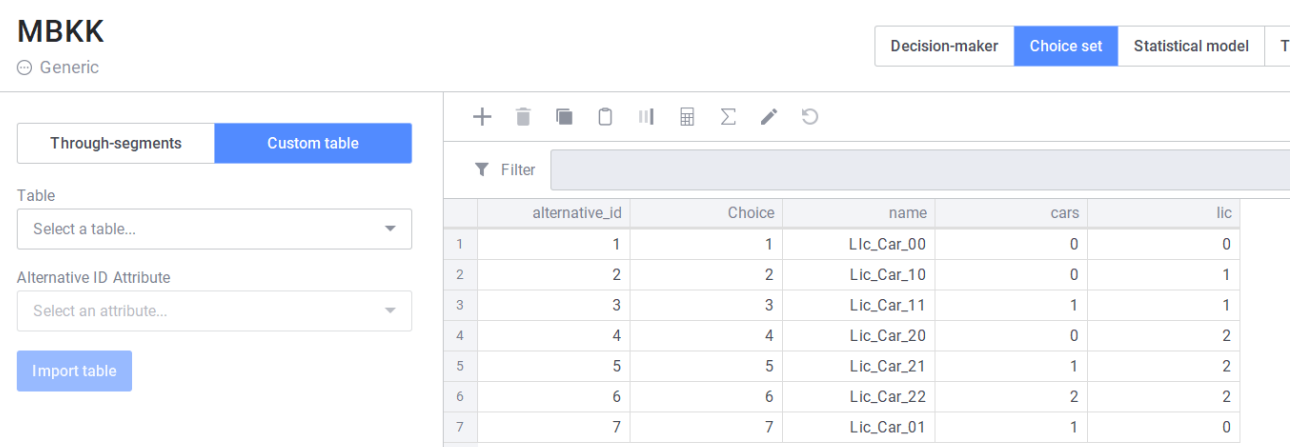

#### *Figur 17. Exempel på valmängdsdefinition.*

I tabellen anges den totala valmängden där samtliga alternativ inte behöver vara tillgängliga för alla agenter. Exempelvis så är färdsättet bil som förare endast tillgängligt för agenter med körkort.

Villkoren i Agent formuleras på olika sätt. I vissa fall beräknas inte alternativet och då sker det som en villkorssats under "Decision maker", exempelvis "P0\_KK == 1", agenten ska ha körkort för att nyttan för bil som förare ska beräknas. I andra fall sker det som ett villkor bland enskilda alternativ, exempelvis "od.eudist > 5" (euklidiskt avstånd större än 5 km). Om villkoret uppfylls tillfogas alternativet en stor onytta så att alternativet inte kommer att väljas, i implementationen är den onyttan -999.

#### <span id="page-26-0"></span>2.5.5 **Villkor för tillgängliga alternativ geografiskt**

Samtliga resor avgränsas mot den nationella modellen med en avståndsmatris från den nationella modellen som är disaggregerad ner på de olika regionala modellernas zoner. Avstånden är euklidiska.

• För samtliga färdsätt gäller: Avstånd ≤ 100 km enkel resa, i Agent: "od.Avs\_LV >  $100"$   $\rightarrow$  -999.

Matrisernas namn i Emme är x\_x\_OD\_x\_x\_EuklAvst\_x\_x\_x\_x, i Agent används namnet Avs\_LV. Avgränsningen för 100 km kommer från den långväga modellen för att basera gränsen på en avståndsmatris som är gemensam för de regionala modellerna och den långväga modellen. Den valda metoden gör att inga resor faller mellan stolarna.

För gång och cykel tillkommer begränsningar för alternativa destinationer baserade på de avstånd som har observerats i skattningsunderlaget. Dessa avstånd bygger på euklidiska avstånd beräknade mellan zonernas centroider i respektive regional modell.

- Gång  $\leq 5$  km enkelt, i Agent: "od.eudist  $> 5$ "  $\rightarrow$  -999.
- Cykel  $\leq$  20 km enkelt, i Agent: "od.eudist  $>$  20"  $\rightarrow$  -999.

Matrisernas namn i Emme är X\_OD\_X\_X\_EuklAvst i Agent används eudist.

## <span id="page-27-0"></span>2.5.6 **Villkor för tillgängliga färdsätt**

Bil som förare avgränsas endast av innehav av körkort. Innehav av bil i hushållet är således inte ett krav för att få använda bil (kan hyras, lånas etc.). Påverkan från bilinnehav i hushållet kommer via parametrar i nyttofunktionerna.

• Bil som förare: körkort = 1, i Agent: "Po\_KK = = 1"  $\rightarrow$  nytta från alternativet bil beräknas annars inte.

Det förekommer också kontroller för felaktiga värden i matriserna såsom negativa värden (t ex negativ restid).

Bil som passagerare är endast tillåtet om det är fler än en person i agentens resesällskap.

• Bil som passagerare > 1 person i resesällskapet, i Agent: "SS YYY > 1"  $\rightarrow$ Nyttan beräknas, annars inte (-999).

Kollektivtrafik begränsas av orimligt dåligt utbud till den alternativa destinationen och av om rutten omfattar endast gånglänkar i nätverket. Inomzonsresor har alltid 0 minuter restid i fordonet varför kollektivtrafik inte är ett tillgängligt färdsätt (undantag för kransområden, se nedan). Det utgörs av två villkor:

- Restid i fordonet > 0 minuter, i Agent: "od.inv\_HT  $\leq$  0"  $\rightarrow$  -999.
	- o Undantag gäller för resor inom kransområden där vi schablonmässigt beräknar en impedans för resa inom området så att det inte blir orealistiskt få kollektivresor (eller orealistiskt många bilresor).
- Restid i fordonet < 600 minuter, i Agent: "od.inv\_HT  $*2 > 600 \rightarrow -999$ .

### <span id="page-27-1"></span>2.5.7 **Ärendespecifika begränsningar**

- Arbetsresa är tillgängligt för den förvärvsarbetande befolkningen (P0\_FORV  $== 1$ ).
- Bostadsbaserad tjänsteresa är tillgänglig för den förvärvsarbetande befolkningen (P0\_FORV == 1).
- Arbetsplatsbaserad tjänsteresa är tillgänglig för agenter som gjort en arbetsresa och tilldelats en arbetszon.

Vissa egenskaper i resandet hanterar inte modellen eller hanterar dåligt.

• Grundskola och gymnasium begränsas av landsgräns. För boende i Sverige < 20 år utgör inte destinationer i Danmark ett alternativ.

Implementationen är i logsummeberäkningarna. Storlekstermen där villkoret för att alternativet ska vara tillgängligt är att Lnr (länsnummret är < 30). Zoner i Danmark har Lnr 30. I destinationsvalet är villkoret satt att destinationen ska vara zoner med nummer > 20000.

Det finns heller ingen anledning att modellera danska barns skolresor varken till Sverige eller inom Danmark. Från den typen av resa sker inget bidrag till trängsel. Implementationen är under knappen [Decision-maker] där ligger villkoret att Agenten ska bo i zon som har Lnr < 30.

# <span id="page-28-0"></span>**2.6 Statistisk modell**

Statistisk modell avser metoden som används för att tilldela ett val. Agent omfattar tre alternativa metoder:

- Monte-Carlo simulering
- Lägga en Gumbelfördelad slumpterm till varje nytta
- Dubbelt begränsad modell

Samtliga modeller utom en använder en gumbelfördelad slumpterm. Destionationsvalsmodellen för arbetsresor använder sig också av en gumbelfördelad slumpterm med tillägg för en begränsning att inte fler arbetsresor går till en zon än det finns arbetsplatser i zonen. För beskrivning av algoritmen för den dubbelt begränsade modellen se manualen till Agent och avsnitt "Fratarjustering – Dubbelt begränsad modell".

#### <span id="page-28-1"></span>2.6.1 **Slumptal vid simulering**

Simulering av val enligt logitmodellen utgår från beräknade nyttor för alla alternativ för varje agent. Tilldelning av alternativ till en agent kan sedan ske på två sätt:

- 1. Monte Carlo: Beräkna valsannolikheterna för agenten enligt logitformeln, dela upp intervallet [0,1] enligt sannolikheterna och dra ett slumptal uniformt fördelat över [0,1]. Välja för agenten alternativet motsvarande intervall i vilket slumptalet hamnar
- 2. Lägga en Gumbelfördelad slumpterm till varje nytta (oberoende över agenterna och över alternativen) och för varje agent välja alternativet för vilket den totala nyttan är störst. Gumbelfördelad term beräknas som: −ln(−ln(X)), där X är ett uniformt fördelat slumptal över [0,1].

Fördelen med metod 2 är logiska individuella elasticiteter vid kostnadsförändringar. T ex vid ökad kostnad för tågresa kommer vissa agenter byta från tåg till andra färdmedel men ingen agent byter mellan andra färdmedel. Se bilden nedan som illustrerar hur sådana byten kan hända med metod 1. Dessutom behöver inga sannolikheter beräknas i metod 2.

Nackdelen med metod 2 är att slumptalen måste genereras och logaritmerna beräknas för varje alternativ. I metod 1 behöver bara ett slumptal genereras för varje val (dock tillkommer andra beräkningar).

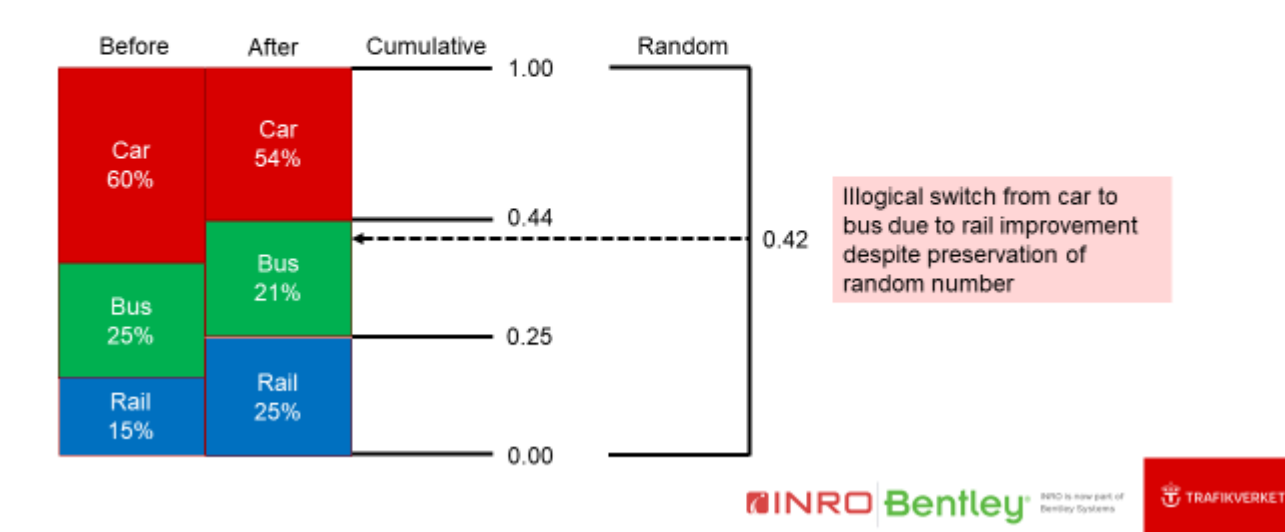

# Monte-Carlo choice after rail improvement

#### *Figur 18. Illustration av valprocessen vid Monte-Carlo simulering.*

Vi bedömer att fördelar med metod 2 överväger och har implementerat den. I praktiken innebär detta att alla disaggregerade val körs med alternativen "Random utility simulation" och "Reproducible results" och ett uttryck anges för beräkning av slumpfrö för varje agent. Syftet med detta förfarande är för det första att man använder samma slumptal i alla globala iterationer (vilket förbättrar konvergensen), för det andra att samma slumptal används i JA och UA vilket förbättrar jämförbarhet, och för det tredje att det förenklar validering genom att kunna jämföra beteende av en specifik agent mellan JA och UA och förstå varför agenten valde ett annat färdmedel, ändade sitt bilinnehav eller reste med ett annat ärende genom att räkna nyttan för hand. Skillnaden mellan JA och UA ska då bara bero på systematiska delen av nyttofunktionen och inte på den slumpmässiga delen.

Enligt manualen ska man undvika att ange samma frö för olika valmodeller för att inte införa korrelationer mellan valen. Tillsammans med Bentley har vi dock bedömt att korrelationer i färdmedelsval och korrelationer i sällskapsstorlek mellan olika ärenden är bra att behålla. I alla andra val specificeras frön så att de inte upprepas för någon agent:

- Från 100\*household  $id+1$  till 100\*household  $id+13$  för resegenereringsmodellerna (13 ärenden)<sup>4</sup> ,
- Gemensamt 100\*household\_id+21 för sällskapsstorleksmodellerna (13 ärenden), med undantag för arbetsresa (+22) och tjänsteresa (+23, +24) som torde vara oberoende av valen för andra ärenden.

<sup>4</sup> Skolresor ligger under en modell och det är uteslutande för agenterna så endast … +4 används som frö.

- Gemensamt 100\*household\_id+31 för bilinnehavsmodellerna, och +32 för modellen för körkort i 2-personershushåll.
- 100\*household id+41 för periodkortsmodellen.
- Gemensamt 100\*household\_id+51 för färdmedelsvalsmodellerna (13 ärenden).
- Från 100\*household\_id+61 till 100\*household\_id+73 för destinationsvalsmodellerna (13 ärenden).
- Från 100\*household\_id+74 för modellen som justerar genereringen i kransen.

Enligt ovan ligger det fasta slumpfrön i de olika valen, men det finns en variabel (AddSeed) som kan användas för att modifiera slumpfröna. Normalt ska AddSeed vara noll men för att studera betydelsen av olika slumpfrön kan den tilldelas andra värden. Viktigt dock att AddSeed har samma värde i både UA och JA.

#### <span id="page-30-0"></span>2.6.2 **Inverkan av slump på modellresultat**

I Implementationen av Sampers 4 är utgångspunkten att använda givna slumpfrön så att samma sekvens av slumptal används i både JA och UA. Förändringarna i val kommer då att endast bero på förändringar i den deterministiska delen av nyttan. Olika slumpfrön kommer att ge upphov till olika sekvenser av slumptal och därmed vissa skillnader i de val som sker i modellen. Skillnaderna beror på att slumpen är just en slump och ger upphov till variation vilket är en av modellens egenskaper. Olika slumpfrön kommer att ge olika resultat men skillnaderna är i normalfallet så små att kalkylresultaten inte kommer att leda till skilda slutsatser.

Tes<sup>5</sup> t har genomförts för två objekt (Norrbottniabanan och Tvärförbindelse Södertörn) där tre körningar med olika slumpfrön har använts för objekten. Skillnaden mellan största och minsta total nytta i de olika körningarna var ca 1%. Studeras olika poster i kalkylen eller antal resor fördelat på ärende, färdmedel, geografi mm så är variationen naturligtvis större. Generellt så gäller att vid objekt som berör många agenter så jämnar slumpen ut resultaten. Få man för sig att använda Sampers för att studera ett litet objekt som berör få agenter, något som Sampers inte är ämnad för, kan slumpen få betydelse. Vill man av någon anledning ändå göra det kan man översampla dvs. dvs sätta samplingsvikterna större än 1 i berört område t ex 5 vilket gör att man då gör beräkningen 5 ggr för varje agent (med olika slumptal). Programmet kommer sedan att vikta resultatet så att populationen återspeglas korrekt.

#### <span id="page-30-1"></span>2.6.3 **Nyttofunktionerna - Parametrar och variabler i modellerna**

Nyttofunktionerna kan delas in under rubriker så kallade "Utility Components", i vissa fall är dessa givna av programvaran, i andra fall är de beroende av implementationen. Nyttokomponenterna har för att strukturera modellerna i vissa fall grupperats efter segment (inte nödvändigt men vi gör det för ökad tydlighet).

<sup>5</sup> Resultaten har dokumenterats i en presentation som finns tillgänglig på begäran.

Segmenten skiljs åt genom att sätta villkor i kolumnen "agent\_filter. I tabellen nedan listas benämningarna för komponenterna.

Tabell 6. Namn på rubriker i nyttofunktionerna.

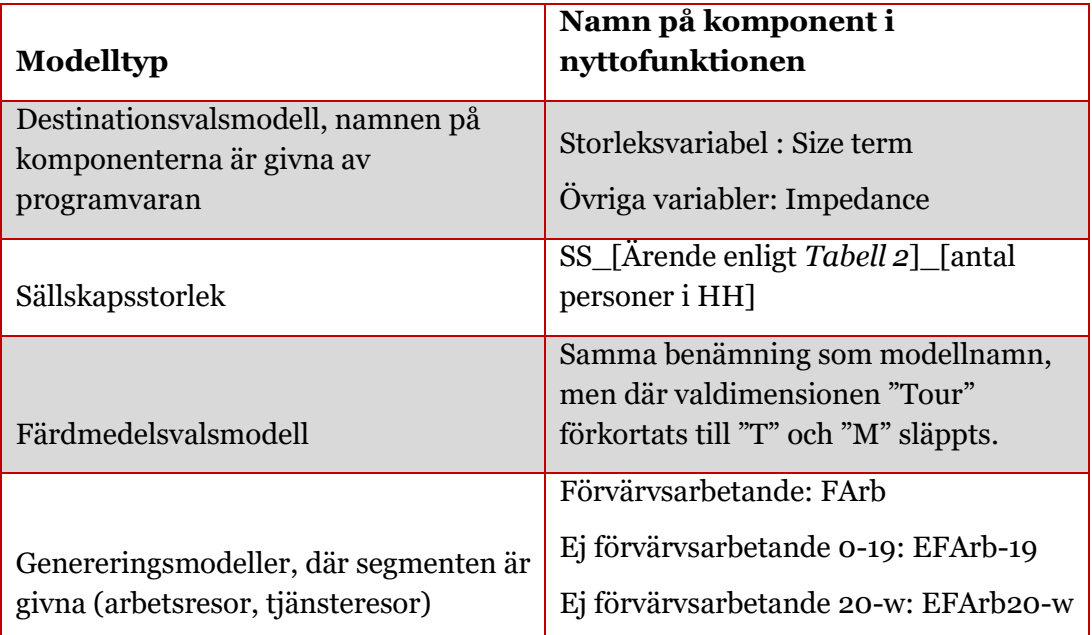

Namnen på nyttokomponenterna tillsammans med övrigt namn på sökvägen kommer att ingå i namnet på mapparna som Agent sparar modellerna i. Det gör att namnet inte får bli för långt (fel uppkommer om hela sökvägen blir > 256 tecken) vilket är skälet till att de förkortas.

Nyttofunktionerna består av tre komponenter, koefficienten, variabeln och det alternativ som nyttofunktionen avser. Det här skiljer mellan generella valmodeller och destinationsvalsmodeller men det är beskrivet i handledningen till Agent. Variabelns namn (som den definierats i Agent) ligger i agent\_expression (se figuren nedan) och motsvarande koefficient i följande kolumn. Variablerna kan vara rena variabler som ligger i datatabellerna, de kan skapas som resultat av ett uttryck (exempelvis HH\_TYP > 20) eller skapas inom modellen i fliken "Temporary attributes". Hur detta gjorts beror på vad som varit effektivast i aktuell modell eller vad som gett en läsbar modell. Vi har försökt undvika krångliga uttryck i "agent\_expression".

Modellerna som är implementerade finns beskrivna i rapporten "Sampers 4 - Skattning av regionala efterfrågemodeller (Implementationsversion)". Det parameternamn som används i tabellerna i rapporten används även i implementationen i Agent. I fältet "description" finns parameternamnet. Samma parameternamn förekommer i olika modeller så för att identifiera en enskild parameter så krävs att man vet vilken modell parametern avser, t ex arbetsresemodellen.

Exempel:

|                | Car_lt18    | Long               | Utility specification type |              |                  |              |
|----------------|-------------|--------------------|----------------------------|--------------|------------------|--------------|
|                | f)<br>┿     |                    |                            |              |                  |              |
|                | description | alternative_filter | alternative_expres         | agent_filter | agent_expression | coefficient  |
|                | base_value  | Choice $== 1$      |                            |              |                  | 0.000000     |
| $\overline{2}$ | Const_2     | Choice $== 2$      |                            |              |                  | $-0.530000$  |
| 3              | Const_3     | Choice $== 3$      |                            |              |                  | -9999.000000 |
| 4              | LS_diff     | Choice $== 2$      |                            |              | LS_diff          | 0.287300     |
| 5              | HHGT2       | Choice $== 2$      |                            |              | $HH_TYP > 20$    | 4.540000     |
|                | $Inc_H_2$   | Choice $== 2$      |                            |              | HH_INK > 300000  | 0.863200     |
| $\overline{7}$ |             |                    |                            |              |                  | 0.000000     |

*Figur 19. Benämning av variabler.*

Övriga fält i figuren ovan är beskrivna i manualen för Agent. Koefficienterna är de skattade parametrarna med undantag för att de även används för att göra alternativ ej tillgängliga (koefficienten satt till stort negativt tal t ex -999).

## <span id="page-32-0"></span>**2.7 Modellsteg**

Den kompletta efterfrågemodellen i Agent omfattar 164 modellsteg. För att göra beskrivningen någorlunda överskådlig grupperas modellerna efter respektive valdimension.

Modellerna kommer inte i en enkel sekvens efter något tema utan beräkningssekvensen styrs av vad som beräkningsmässigt är mest effektivt.

Varje modelltyp har en beslutsfattare, valmängd, statistisk modell, temporära attribut<sup>6</sup> , nyttofunktion och resultat. Dessa listas för varje modelltyp med eventuella kommentarer.

### <span id="page-32-1"></span>2.7.1 **Initiala beräkningar**

Det inledande modellsteget (*Tabell\_ini*) är tabellberäkningar. De sker huvudsakligen av tre olika skäl:

- För att flytta data mellan olika tabeller exempelvis från zon till agent för att göra beräkningar snabbare eller enklare.
- För att byta enhet från hur data är definierade i databasen till den enhet som modellen skattats på, exempelvis täthet per kvadratmeter till täthet per kvadratkilometer.
- För att skapa data, exempelvis inomzonsavstånd.

<sup>6</sup> Temporära attribut används för att exempelvis beräkna en variabel med ett uttryck som sedan går in i nyttofunktionen. Funktionen används för att inte termerna i nyttofunktionerna ska bli för svårlästa. I de fall vi har återkommande användning av vissa variabler beräknas de i tabellsteget för att inte upprepa samma beräkning.

Till detta kommer initiering av ett antal variabler som modellerna använder. Hur de variabler som skapas används framgår under beskrivningen av respektive modell.

## <span id="page-33-0"></span>2.7.2 **Reducerad generering från krans, MGK**

*MGK (Modell Generering Krans)*, modell för att undanta agenter från att generera resor i krans. Modellens kranszoner finns för att skapa ett rimligt antal resor i kärnområdets yttre delar. Eftersom kransområdena är stora och har ett grovt kodat nätverk ger det endast en grov uppskattning av tider och kostnader för inomzonsresor. Av det skälet finns en möjlighet att justera ner antalet agenter som kan göra resor från kransen. Reduktionen sker genom en logitmodell som slumpar ut agenter som endast får göra arbetsresor men inte resor för andra ärenden. Kransreduktionen sätts i Flow. Justeringsparametern avser alla resor utom arbetsresor som inte kan justeras ner på grund av den dubbla begränsningen.

Justeringen sker genom att ange en andel av agenterna som inte får generera resor. Parametern i Flow heter *Kransreduktion* och ett värde på 1.0 innebär att alla agenter i kransen undantas från att generera resor, 0.0 innebär att inga agenter undantas och värden däremellan den andel som undantas. Uttrycket som ligger i Agents nyttofunktion är:

 $Ln(constants.Kransreduktion + 0.01) - Ln(1.0001 - constants.Kransreduktion)$ 

Vi har lagt till några små konstanter så att uttrycket aldrig ska bli 0 vilket gör att programmet kraschar.

## <span id="page-33-1"></span>2.7.3 **Kalibreringsparametrar, Tabell\_kal**

*Tabell\_kal* skapar kalibreringsparametrar som är nödvändiga för att kalibreringskonstanterna ska komma in i nyttofunktionerna. Det finns en särskild dokumentation från WSP hur dessa skapas.

För områden som tillhör kransen finns olika möjliga alternativ för hur kalibreringskonstanterna bestäms.

- 1. Noll, dvs. ingen kalibrering.
- 2. Enligt kalibrering för regionen som zonen tillhör.
- 3. Enligt kalibreringen i kärnan.

Beroende på vilken typ av kalibrering som använts så har tabellsteget olika namn med tillägget för alternativets nummer, exempelvis tabell\_kal3. Vid implementationen valdes alternativ 3 och det gjordes inte valbart för användaren. I den fortsatta förvaltningen av modellen finns möjligheten att byta princip avseende kalibreringskonstanter för kransen.

### <span id="page-33-2"></span>2.7.4 **Initiala logsummeberäkningar**

Avser modellsteg MDV\_Arb\_BilF\_PIL\_KB\_SS1 till MDV\_Arb\_Cy\_Z, delen i modellnamnet PI[x] avser personinkomst (Låg, Mellan, Hög). Dessa initiala beräkningar av logsumma används för att skapa indata till modellerna för bilinnehav och innehav av periodkort. Logsummor till färdmedelsvalsmodeller och modeller för generering kommer i senare steg.

Logsummeberäkningarna sker i två steg, först ett steg som utgörs av en destinationsvalsmodell och sedan aggregering över färdmedel. I destinationsvalet är det relativt få segment vilket gör att det rent beräkningsmässigt är effektivt att göra det aggregerat, de flesta socioekonomiska variablerna skiljer endast mellan färdmedel vilket gör att dessa kan läggas på i efterhand. På det sättet undviker vi exempelvis att tillföra nyttan för kvinna avseende kollektivtrafik en gång per destination när det lika väl kan göras endast vid ett tillfälle. Initiala beräkningar av logsumma sker i ett första steg för arbetsresor för att generera indata till modellerna för bilinnehav, körkortsinnehav och innehav av periodkort. Beräkningen av logsumma över destinationer är aggregerad dvs. den är baserad på zoner och inte på agenter, men fördelad på olika segment. Efter modellens namn finns en ikon som

visar om modellens beslutsfattare är en agent  $\frac{1}{2}$  ... eller som här en zon

- Beslutsfattare: Zoner
- Valmängd: Zoner i aktuell regional modell, beräkningen sker alltså aggregerat
- Statistisk modell: Multinomial logit, här förekommer ingen simulering.
- Temporära attribut: Inga.
- Nyttofunktion: Enligt skattningsdokumentation och variabler enligt avsnitten nedan där respektive variabel redovisas.
- Resultat: Logsumma

Påföljande steg av logsummeberäkningen avser aggregering över färdmedel och införande av agentspecifika nyttor per färdmedel. Det sker i två färdmedelsvalsmodeller där Agenten är beslutsfattare, en modell där bil som förare ej är tillåtet och en där samtliga färdmedel är tillåtna.

- Beslutsfattare: Agent
- Valmängd: Färdmedel enligt *[Tabell 3](#page-14-5)*.
- Statistisk modell: Multinomial logit och simulering.
- Temporära attribut: HH\_size, kv, barn, PIL, PIM, PIH
- Nyttofunktion: Logsumma från destinationsvalet samt agentens attribut.
- Resultat: Logsumma

Logsummorna sparas per agent och i tabellen är variabelnamnen,

LS\_[Färdmedel]\_[ärende]. Logsummor för samtliga ärenden och färdsätt sparas på agenten (om en resa för ärendet görs) vilket ger en stor datatabell. Logsummorna kan studeras direkt i Agent vilket ger manuell hantering eller via verktyget för fördelningsanalys.

Data som är sammanvägda för flera färdsätt, exempelvis logsumma per ärende, indikeras exempelvis med: LS\_Arb, Total logsumma för arbetsresa där index för färdmedel släpps.

Det förekommer också vissa initiala logsummor som används i modellerna som indikeras med \_ini, exempelvis LS\_Arb \_ini.

Vissa logsummor används inte i beräkningar av resegenerering och därmed inte alls i modellen men beräknas ändå vilket tar lite tid och stjäl lite diskutrymme. Det gör vi för att logsummorna används i analyser av fördelningseffekter. Samtliga logsummor följer namngivningspraxis som definierats i dokumentet.

## <span id="page-35-0"></span>2.7.5 **Modeller för bilinnehav och körkort**

Modellen finns beskriven i skattningsdokumentationen. Nedan en översiktlig beskrivning av dataflöden in till och ut från modellen för innehav av körkort och bil.

Sampers 4 kan köras med antingen fast eller variabelt innehav av körkort och periodkort (anges i Flow). När respektive alternativ ska väljas framgår av användarhandledningen. Variablerna i Agent heter Fast\_BKK (fast bilinnehav och körkort) respektive Fast\_PK (fast periodkort). Körs modellen med fixerade variabler kommer dessa värden att hämtas från variabler som ligger i den syntetiska befolkningen (HH\_N\_BIL, HH\_N\_KK, P0\_KK, Kort). De förberäknade variablerna kommer från gällande basprognos. Körs modellen med variabelt innehav av körkort, bilinnehav och periodkort kommer motsvarande variabler att beräknas av modellen och skrivas över i Travel scenario.

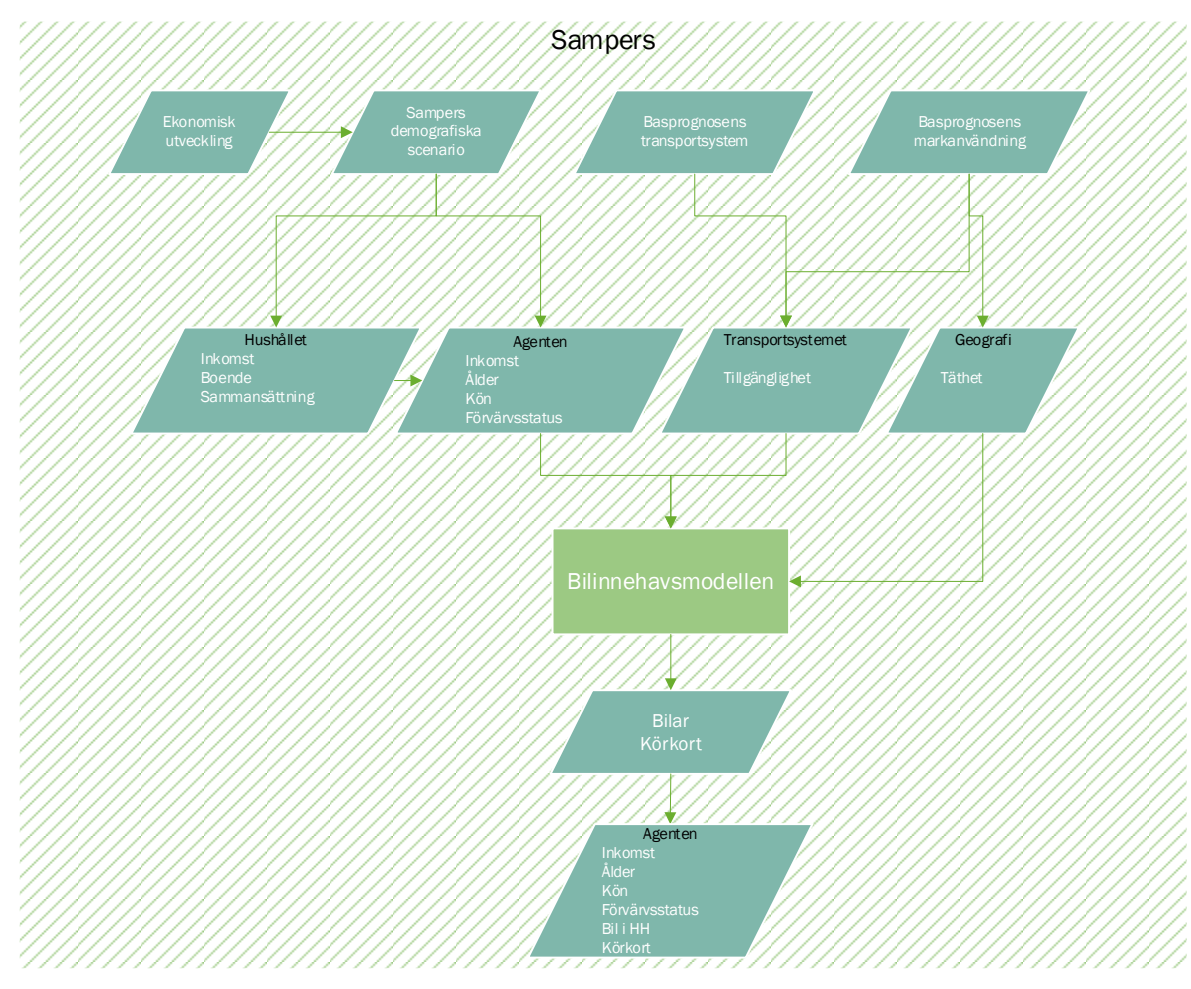

*Figur 20. Dataflöden in till modellen för innehav av körkort och bil samt återkoppling till agenttabellen.*

Bilinnehav och innehav av körkort är en modell som genererar indata till efterfrågemodellerna. Det är också en modell som tar indata från efterfrågemodellerna (föregående modeller som beräknar initial logsumma). Som framgår av

*[Figur 2](#page-7-1)* finns en återkoppling från efterfrågan tillbaka till utbudet vilket betyder att exempelvis trängsel i biltrafiken påverkar nyttan att ha en bil vilket gör att bilinnehavsmodellen i likhet med andra modeller i systemet beräknas iterativt för att nå jämvikt. Bilinnehavsmodellen skriver in ett uppdaterat innehav av bil och körkort i agenttabellen för aktuell modelliteration som ligger till grund för beräkning av efterfrågeberäkningarna.

Det är tre separata modeller för segmenten personer under 18 år, enpersonshushåll respektive hushåll med 2+ personer. Samtliga modeller är dock implementerade i ett modellsteg där varje modell har en egen flik. Det finns också en stödmodell (MKK\_2PHH) för att avgöra om agenten har körkort i de fall agenten tillhör ett två(+)- personshushåll med ett körkort.

- Beslutsfattare: Agent
- Valmängd: Valmängden är definierad i en tabell under knappen "Choice set". Alla alternativ är inte tillgängliga för alla agenter utan det bestäms av ålder och hushållssammansättning.
- Statistisk modell: Multinomial logit och simulering
- Temporära attribut: Dummy-variabler för inkomst, Barn och skillnad i logsumma
- Nyttofunktion: Se särskild dokumentation, notera att täthetsvariabeln är skalad med 1000, ln(hh.network\_zone.Density/1000 +0.01)

I stödmodellen (MKK\_2PHH) förekommer andelen av hushållets inkomst som agenten har vilken definieras som: Po\_INK/max(Po\_INK,HH\_INK,0.01)

• Resultat: Antal körkort i hushållet: HH\_N\_KK, antal bilar i hushållet: HH\_N\_BIL, om agenten har körkort: P0\_KK

#### <span id="page-36-0"></span>2.7.6 **Innehav av periodkort**

Utgångspunkten i modellen för arbetsresor är att de som gör en arbetsresa med kollektivtrafik också har ett periodkort som de kan använda för övriga resor. I det fallet betraktar vi modellen för färdmedelsval som en indirekt modell för kortinnehav. I data ser vi också att det finns gott stöd för förfaringssättet<sup>7</sup> . För den övriga befolkningen görs en beräkning med en direkt modell för skattning av kortinnehav fördelat på förvärvsarbetande som inte gjort en arbetsresa med kollektivtrafik, samt ej förvärvsarbetande under respektive över 20 år.

<sup>7</sup> Blir det bestående förändringar i resebeteendet till följd av pandemin kan detta eventuellt behöva omprövas.

I skattningsdata finns information om innehav av periodkort och om observationen har det så blir kollektivtrafikkostnaden 0. För logaritmer finns ett tillägg på 0,01 i skattningsfilerna för att inte ta logaritmen av noll. För de som har kort innebär det att kollektivtrafikalternativet ges en positiv konstant.

ln(0,01) ≈ −4,6 , som multipliceras med en negativ parameter. I exempelvis modellen för dagligvaruinköp är den -0,421 vilket ger ett tillskott i nyttan på 1,94.

Modellen för periodkort är beroende av beräkning av logsummor, körkort, innehav av bil i hushållet och val av färdmedel för arbetsresa hos den förvärvsarbetande delen av befolkningen vilket styr var i beräkningssekvensen modellen kommer in.

Modellen finns dokumenterad i skattningsdokumentet.

- Beslutsfattare: Agenter som inte gjort någon arbetsresa. De som gjort en arbetsresa med annat färdmedel än kollektivtrafik.
- Valmängd: Har kort, Har ej kort
- Statistisk modell: Binomial logit med simulering
- Nyttofunktion: se skattningsdokumentationen
- Resultat: Lagras i agenttabellen som Po KORT och Kort.

### <span id="page-37-0"></span>2.7.7 **Sällskapsstorlek**

Modellen är enkel och slumpar ut antalet medresenärer för agenten per ärende givet hushållsstorlek. Resultatet är att frekvenserna i RVU återskapas.

- Beslutsfattare: Agent
- Valmängd: Arbete, tjänsteresor (bostadsbaserade och arbetsplatsbaserade) 0, 1: Alla andra ärenden: 0, 1, 2, 3, 4, 5+
- Statistisk modell och valmetod: Multinomial logit med simulering
- Temporära attribut: HH\_size
- Nyttofunktion: Enbart konstanter
- Resultat: Lagras i agentabellen som SS\_[ärende enligt *[Tabell 2](#page-12-2)*]

### <span id="page-37-1"></span>2.7.8 **Modeller för resegenerering**

Modellerna för resegenerering finns dokumenterade i skattningsdokumentationen. Det är en modell per ärende och valen är ingen eller en resa med undantag för modellen för arbetsplatsbaserade tjänsteresor där det kan ske upp till tre resor. Vissa modeller för resegenerering använder logsumman som förklarande variabel vilket gör att logsumman från en destinationsvalsmodell (och färdmedel) behöver beräknas (se nästa sektion).

Segment för genereringsmodellen redovisas i *[Tabell 7](#page-38-1)*.

|                                    | Segment                           |                                         |                                         |
|------------------------------------|-----------------------------------|-----------------------------------------|-----------------------------------------|
| Ärende                             | Förvärvsarbetande<br>$\geq 16$ år | Ej<br>förvärvsarbetande<br>$\leq 19$ år | Ej<br>förvärvsarbetande<br>$\geq 20$ år |
| Arbete                             | X                                 |                                         |                                         |
| Tjänsteresa,<br>bostadsbaserad     | X                                 |                                         |                                         |
| Tjänsteresa,<br>arbetsplatsbaserad | X                                 |                                         |                                         |
| Grundskola                         |                                   | $6 - 16$ år                             |                                         |
| Gymnasium                          |                                   | $\geq 17$ år & $\leq 19$ år             |                                         |
| Vuxenutbildning                    |                                   | $<65$ år                                | X                                       |
| Besöka släkt och<br>vänner         | $\overline{X}$                    | $\overline{\mathrm{X}}$                 | $\overline{\text{X}}$                   |
| Rekreation                         | X                                 | X                                       | X                                       |
| Eskortera (skjutsa)                | $\mathbf X$                       | X                                       | X                                       |
| Service, barntillsyn,<br>vård      | X                                 | X                                       | X                                       |
| Dagligvaruinköp                    | $\mathbf X$                       | X                                       | $\mathbf X$                             |
| Sällanvaruinköp                    | X                                 | X                                       | X                                       |
| Övrigt                             | $\mathbf X$                       | X                                       | $\overline{X}$                          |

<span id="page-38-1"></span>*Tabell 7. Segmentering i modellerna för resegenerering.* 

För rekreationsresorna har dummyn för del äldsta gruppen (70-74), som drar ner rekreationsresorna något, fått gälla åldersgruppen 70-w.

#### <span id="page-38-0"></span>2.7.9 **Destinationsvalsmodeller**

Destinationsvalsmodeller avser alltid en geografi som är definierad i systemet för respektive regional modell. Modellerna är alltid gemensamma men valmängden skiljer avseende kärna och krans för respektive regional modell.

Destinationsvalsmodellerna körs två gånger, en gång för att beräkna logsumman till färdmedelsvalet (och för vissa genereringsmodeller) och en gång för att beräkna det egentliga destinationsvalet. I första beräkningen simuleras inget val utan endast logsummor beräknas. Beräkningen av logsummor sker för varje färdmedel och endast en logsumma kan sparas per modell vilket gör att det krävs en modell per ärende och färdmedel. Vissa genereringsmodeller använder logsumman som förklarande variabel och för dessa ärenden behöver vi beräkna logsumman för samtliga agenter. För de ärenden som inte använder logsumman i genereringen kan vi först beräkna genereringen och därefter logsumman bara för de agenter som gör en resa för ärendet vilket spar beräkningstid.

Implementeringen i Agent sker genom att modellen definieras i ett antal flikar i programvaran där modellens olika delar beskrivs. Vi går igenom de grundläggande funktionerna för förståelsen. När modellen skapas bestäms delvis typen av val, exempelvis destinationsvalsmodell. Därefter definieras modellen inom de begränsningar som omfattar den valda typen.

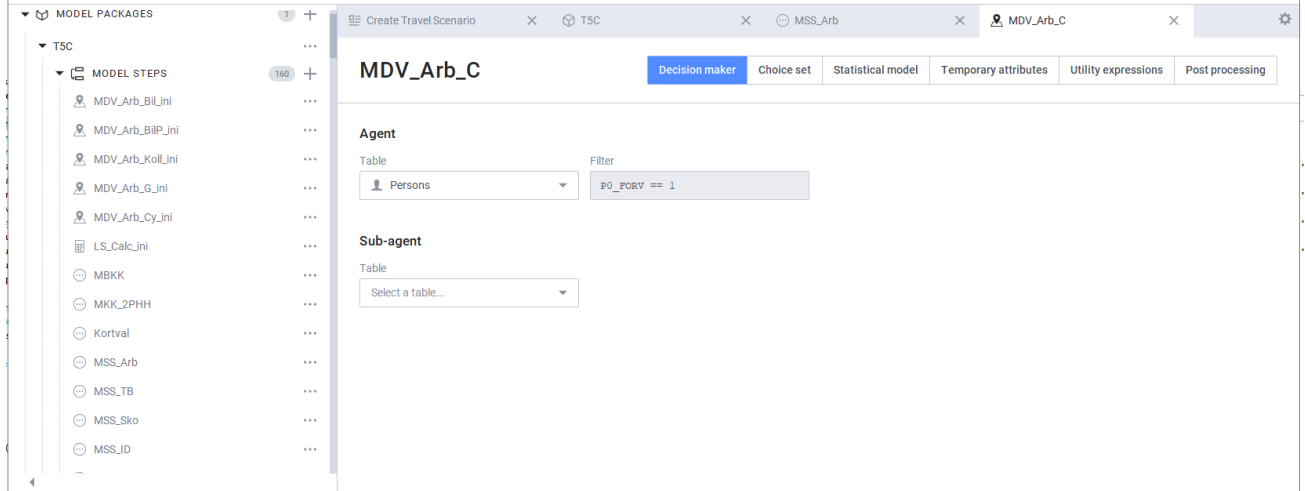

*Figur 21. Gränssnitt för modelldefinition i Emme-Agent.*

Modelldefinitionerna börjar med att välja vem som är beslutsfattare i valmodellen. Alla valmodeller är inte tillämpliga för samtliga agenter, exempelvis så är arbetsresa något som endast förvärvsarbetare gör, en sortering som görs under "Filter". Se *[Tabell 7](#page-38-1)* för vilka ärenden som är tillgängliga för respektive segment.

Nästa steg är valmängden, "Choice set". Eftersom det i exemplet är en destinationsvalsmodell avses en zondefinition. Destinationerna motsvaras av zonerna i aktuell regional modell. Vilken som är den regionala modellen sätts i anropet till Agent från Flow.

I en destinationsvalsmodell är utbudsdata som avser alternativa destinationer (ODmatriser) centrala. Dessa definieras i särskild ordning i "Properties" (se ovan).

Temporära attribut för destinationsvalsmodeller har en ytterligare inställning i förhållande till andra valmodeller genom att OD-data ska definieras. Det sker under fliken "O-D relations". Den relation som definieras avser agentens zon som utgörs av nätverkszonen samt destinationens zon som är alternativen bland zoner.

| Attributes   | O-D relations       |                          |               |                                   |                    |                               |   |
|--------------|---------------------|--------------------------|---------------|-----------------------------------|--------------------|-------------------------------|---|
| # Table      |                     |                          | Relation name |                                   | Origin expression  | <b>Destination expression</b> |   |
| Persons<br>ı |                     | $\overline{\phantom{a}}$ | od            | $\times$ $\overline{\phantom{0}}$ | hh.network_zone_id | alt.zone_id                   | î |
| $-$          | <b>Add Relation</b> |                          |               |                                   |                    |                               |   |

<span id="page-39-0"></span>*Figur 22. Definition av OD-relation i destinationsvalsmodell.* 

Nyttofunktionerna är fördelade på storleksvariabler och impedansen. I destinationsvalet återkommer den definierade OD-relationen som refereras enligt [Figur 22](#page-39-0) ovan med relationen samt vilken matris som avses, exempelvis od.Tid.

Resultatet av en destinationsvalsmodell är valbara i programvaran men för att spara utrymme har endast det nödvändiga implementerats. Det som kan väljas är val och egenskaper associerade med valen (exempelvis vald destinationszon och restid) och om modellens logsumma ska beräknas och sparas. Första stegets destinationsvalsmodeller sparar inga val utan här beräknas logsummor som ligger till grund för färdmedelsval och resegenerering. En intresserad användare kan lägga till flera attribut men bör akta sig noga för att ta bort något vilket kommer leda till fel i senare programdelar. Sker omfattande tillägg av variabler kan det ge stora databaser med problem med lagringsutrymme.

- Valmängd: Trafikzoner
- Statistisk modell: Multinomial logit
- Attribut: Logsumma

I modellens sista steg, på tour-nivån, sker det slutliga destinationsvalet och steget har föregåtts av val av färdmedel (se nedan). I det här skedet har det skapats turer med ett givet färdmedel och varje modellsteg omfattar samtliga färdsätt. Eftersom valen av färdsätt är gjorda och uteslutande kan samtliga nyttofunktioner skrivas i ett modellsteg med filter för varje färdsätt.

Vid destinationsvalet beräknas inga logsummor utan endast värdet av nyttofunktionen beräknas. Eftersom vi söker den destination med störst nytta är vi endast intresserade av att inkludera de komponenter i nyttofunktionen som skiljer mellan alternativa destinationer vilket är skälet till att nyttofunktionen på tur-nivån skiljer från de i logsummeberäkningarna.

- Valmängd: Trafikzoner
- Statistisk modell: Multinomial logit med simulering. För arbetsresemodellen dubbelt begränsad, övriga enkelt begränsad.
- Sparade attribut: Startzon, Destinationszon, Restid

#### <span id="page-40-0"></span>2.7.10 **Färdmedelsval**

Färdmedelsval sker efter att det skapats en tur och att logsummorna från en beräkning av destinationsvalet skett. Beräkningsgången är följande:

- 1. Beräkna logsummor från destinationsvalet per ärende och färdsätt som sparas på agenten.
- 2. Generera resor vilket skapar turer.
- 3. Använd logsummorna från steg 1 för att beräkna val av färdmedel per tur.
- 4. Beräkna vald destination givet färdsätt enligt avsnitt [2.7.9.](#page-38-0)

I färdmedelsvalet är beslutsfattaren turen och varje ärende har ett eget modellsteg. Valmängden är densamma för alla ärenden men ärenden som grundskola utförs endast av agenter i låg ålder vilket utesluter bil. För att bil som passagerare ska vara ett tillgängligt alternativ måste resan ske i sällskap. För samtliga ärenden gäller att agenten måste ha körkort för att bil som förare ska vara ett tillgängligt alternativ.

Det behövs däremot inte finnas en bil i hushållet för att bil ska vara tillgängligt, men sannolikheten för bil blir dock låg vilket förmedlas av logsumman.

I färdmedelsvalet består nyttofunktionen endast av logsumman och logsumparametern från destinationsvalet (se [Figur 23\)](#page-41-1).

|                | FV_ID_T<br>Utility specification type Lon |                    |                        |                   |                  |               |                       |  |  |  |  |  |  |  |
|----------------|-------------------------------------------|--------------------|------------------------|-------------------|------------------|---------------|-----------------------|--|--|--|--|--|--|--|
|                | $+$ $+$ $+$ $   +$ $+$                    |                    |                        |                   |                  |               | Displaying 7 of 7 rov |  |  |  |  |  |  |  |
|                | Filter                                    |                    |                        |                   |                  |               | $k^{\pi}$             |  |  |  |  |  |  |  |
|                | description                               | alternative_filter | alternative_expression | agent_filter      | agent_expression | coefficient   |                       |  |  |  |  |  |  |  |
|                | Bil_F                                     | mode id $== 1$     |                        |                   | person.LS_B_ID   | 0.323000      |                       |  |  |  |  |  |  |  |
| $\sqrt{2}$     | <b>Bil_P</b>                              | mode $id == 2$     |                        |                   | person.LS_P_ID   | 0.323000      |                       |  |  |  |  |  |  |  |
| $\sqrt{3}$     | $LS_K$                                    | mode id $==$ 3     |                        |                   | person.LS_K_ID   | 0.323000      |                       |  |  |  |  |  |  |  |
| $\sqrt{4}$     | $LS_G$                                    | mode id $==$ 4     |                        |                   | person.LS G ID   | 0.323000      |                       |  |  |  |  |  |  |  |
| 5              | $LS_C$                                    | mode id $== 5$     |                        |                   | person.LS_C_ID   | 0.323000      |                       |  |  |  |  |  |  |  |
| 6              | NONAV                                     | mode $id == 2$     |                        | person. SS ID < 2 |                  | $-999.000000$ |                       |  |  |  |  |  |  |  |
| $\overline{7}$ | NONAV                                     | mode id $== 1$     |                        | person.PO KK== 0  |                  | $-999.000000$ |                       |  |  |  |  |  |  |  |

<span id="page-41-1"></span>*Figur 23. Modellspecifikation i färdmedelsvalet för färdmedelsval för inköp av dagligvaror.*

- Valmängd: Färdsätt givet ålder, körkort och sällskapsstorlek.
- Statistisk modell: Multinomial logit med simulering.
- Sparade attribut: Valt färdsätt och logsumma.

Logsumman från färdmedelsvalet sparas för samtliga ärenden på turen för att användas i en beräkning av fördelningseffekter (se *Användarhandledning och riggningsbeskrivning - Sampers/Samkalk 4*). Variabelnamnen är på formen LS\_[ärende]\_F, där F indikerar att beräkningen kommer från färdmedelsvalsmodellen. Det sker även beräkningar av motsvarande logsummor för vissa ärenden innan turer har skapats där logsummorna används i genereringen. Att inte samtliga logsummor beräknas för alla agenter beror på att vi vill hålla nere beräkningstiden.

#### <span id="page-41-0"></span>2.7.11 **Fratarjustering – Dubbelt begränsad modell**

Fratarjustering är en metod som används främst för arbetsresor för att säkerställa att inte fler arbetsresor går till ett område än det finns arbetsplatser. Antalet arbetsplatser är här normerat mot antalet genererade resor, så antalet arbetsplatser i systemet justeras så att de är lika många som det av modellen genererade antalet resor. I en modell som baseras på simulering är algoritmen inte densamma som vid en aggregerad modell. Algoritmen kan liknas med att arbetsplatserna lottas ut, agenterna sorteras i slumpmässig ordning och den som hamnar först i listan väljer fritt bland alla arbetsplatser. Den valda arbetsplatsen tas då bort ur valmängden. För de agenter som ligger i slutet av listan blir det inte mycket kvar att välja på utan det kan ge upphov till långa resor eller att inget alternativ finns tillgängligt.

Konflikter mellan tillgångssvillkor kan uppkomma i modellen. De tillgångsvillkor som finns för övre avståndsgränser för resor totalt och per färdmedel innebär att konflikter kan uppkomma mellan var det finns tillgängliga arbetsplatser och vilka de tillgängliga alternativen är. Exempelvis om det på slutet endast finns

arbetsplatser på långa avstånd i förhållande till återstående agenter och deras färdmedelsval kan det bli så att inga alternativ betraktas som tillgängliga. Det blir fallet med ca 0,5-2 % av agenterna. Hur många agenter som programmet inte lyckas tilldela en arbetsplats rapporteras i loggfilen. Skulle andelen agenter som inte tilldelas en arbetsplats avsevärt överstiga 2 %, låt säga mer än 3 %, är det möjligt att något fel skett.

Kontroller efter avslutad körning:

- Antal/andel agenter som inte tilldelats någon arbetsplats. I loggfilen från modellsteg:
- Medelreslängd för arbetsresa

Nedan följer en beskrivning av algoritmen för en dubbel begränsad modell när den görs med simulering. Avsnittet är på engelska för att utvecklaren ska ha getts möjlighet att granska.

#### <span id="page-42-0"></span>2.7.12 **Doubly constrained model, algorithm**

Tours  $(r)$  from a sample of agents starting from  $i$  by mode  $k$ :  $r_i^k$ , (dropping  $k$  later).

Zone  $i$  belongs to either core region (1) or border region (2).

Destination variable is work places:  $d_i$ 

Separate sample weights (inverse of sample rate) are applied to tours made by agents in core and border zones respectively:  $w_i$ ,  $i \in 1, 2$ 

In the example:  $w_1 = 10$  and  $w_2 = 100$ 

Computing sequence:

- 1. Normalize the number of work places with regard to generated work tours:  $\sum_{i\in1} r_i \times 10 + \sum_{i\in2} r_i \times 100$  $\frac{\partial^2 \tau_{\text{Z}i\in 2} \hat{r}_i \times 100}{\sum_j d_j} \times d = d'$ ; number of tours then equals number of work places summed over both core and border region.
- 2. Sort  $r$  in random order.
- 3. Loop over tours (agents):
	- 3.1. Choose destination for  $r_i$ ,  $\rightarrow r_{ij}$
	- 3.2. Update destination vector:  $d'_{j} = d_{j} 1 \times w_{i}$ , since w depends on the origin of the tour it will be 10 or 100.
	- 3.3. Return to 3.1 as long as there are tours left.

Additional remarks on the algorithm

What will happen when a zone got, let say 99 work places left? Will it be nonavailable for tours starting in 2 but available for tours starting in 1 (with regard to the weights) and what happens when there are 9 work places left? Not available to any? For a differential sampling of population i.e. when the values of w is not same for all agents, the algorithm allow the size term i.e. workplaces to go negative. That means if there are 99 work places left then a worker in region 2 can also take it. That will make the work place for the next worker to be -1. In such cases, Agent apply a penalty (not a hard constraint) for a worker to choose a location with negative work places. The penalty is set to 5 utility units for every negative workplaces at the moment (not exposed to the user). So it means, if a worker wants to take a job which has -1 work places then the utility will be  $5 * (-1) + \text{impedance}$ . The idea is we still want workers to choose a location with positive workplaces but we understand that in differential sampling it is not trivial. So an alternative can become unavailable if the value of workplace becomes close to -150.

The size terms can go negative only in case of differential sampling. If the sampling is uniform then the size terms are not allowed to go negative.

## <span id="page-43-0"></span>**2.8 Kalibrering**

Syftet med kalibreringen är att modellen justeras så att dess resultat, när modellen körs för kalibreringsårets vardagsmedeldygn, stämmer överens med angivna kalibreringsmål i flera dimensioner. Kalibreringen genomförs genom att varje nyttofunktion i valmodellerna tillförs en additiv term, *tillskott*, som justerar nivån på alternativets nytta. I prognossituationer kommer samma tillskott att användas, både i JA och i UA.

Tillskottet är en funktion av så kallade *kalibreringsparametrar*. Varje kalibreringsparameter justeras så att ett unikt kalibreringsmål uppfylls. Det är lika många kalibreringsparametrar som kalibreringsmål. Förutom kalibreringsparametrar, kan tillskottet bero på agentens egenskaper (länsgrupp som agenten bor i samt – för bilinnehavsmodellen – typ av hushåll som agenten tillhör), och på resans start och mål (euklidiskt avstånd mellan start- och målcentroiderna samt på vilken sida av snittet start och mål ligger). Varje tillskott definieras genom ett uttryck som involverar kalibreringsparametrar, agenters attribut samt resans attribut. Varje tillskott används sedan i en eller flera nyttofunktioner.

För att göra arbetet med kalibreringen hanterbart kommer kalibreringsparametrarna (som beräknas av programmets kalibreringsrutin) att föras över på agenterna respektive zonerna (relationer mellan zoner) via tabellverktyget i Agent. På så vis behöver de som jobbar med kalibreringen redigera endast två modellsteg. Det ena är tabellsteget "Tabell\_kal" som exekveras i början av modellpaketet och beräknar tillskott för varje nyttofunktion i agenttabellen och i OD-tabellen. Det andra modellsteget är "Calibration Targets" som exekveras sist i modellpaketet och justerar kalibreringsparametrarna baserat på aggregerade modellresultat och kalibreringsmålen.

För detaljer avseende kalibreringen hänvisas till dokumentation avseende kalibreringsdata och kalibreringsrutin (*Slutgiltig kalibrering av regionala modeller i Sampers 4*).